# **Fundo de Desenvolvimento da Cultura**

# **Procedimento de candidatura online**

# **Visão geral do procedimento de candidatura**

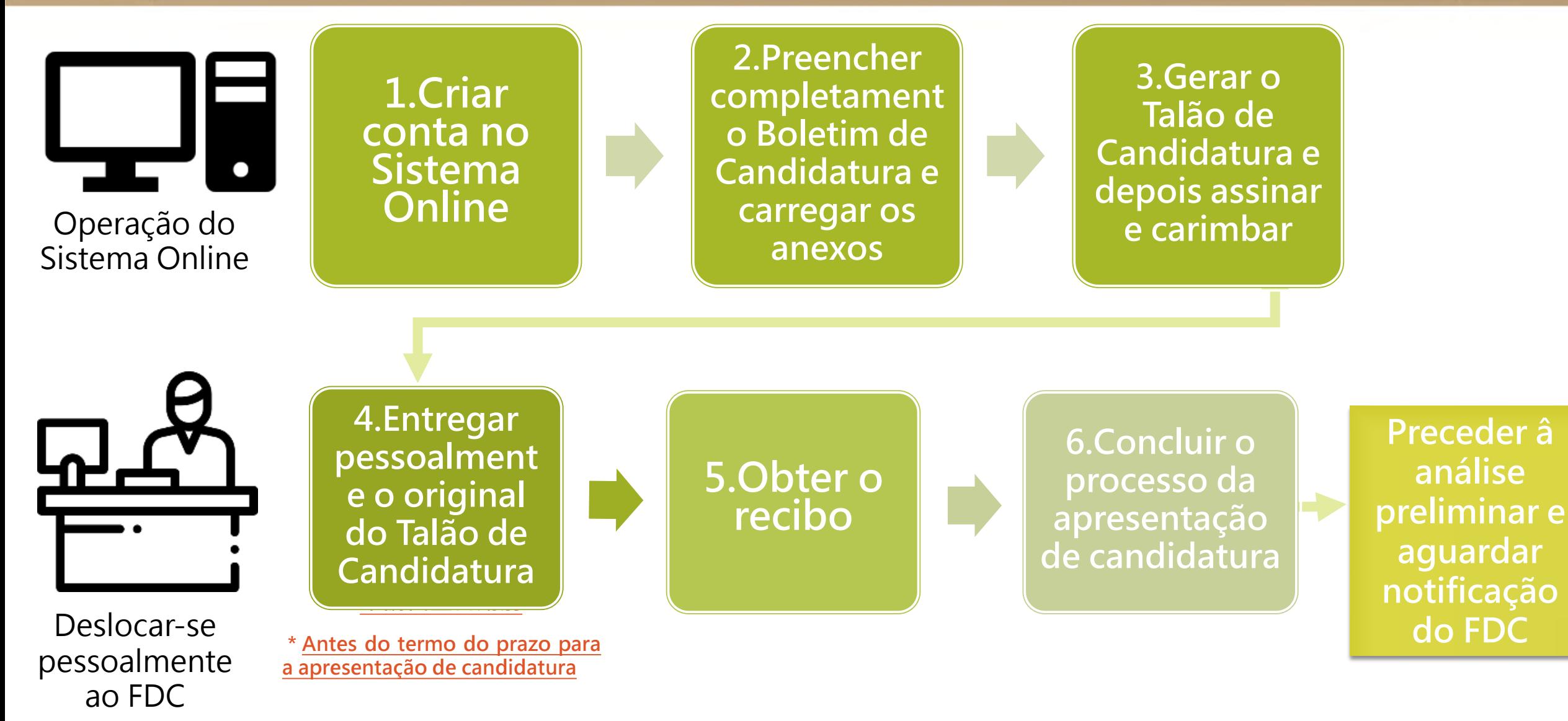

# **Visão geral do procedimento de candidatura**

### **Se houver documentos complementares**

Carregar documentos complementares no Sistema Online

Gerar o Talão de Candidatura e depois assinar e carimbar

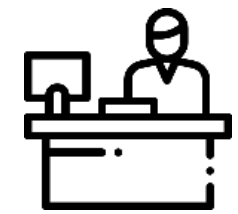

Entregar pessoalmente o original do Talão de Candidatura e obter o recibo

**\* Antes do termo do prazo para a de la esta de la escultada de la escultação de la esta de la escultação de la esta de la escultação de la esta de la esta de la esta de la esta de la esta de la esta de la esta de la esta apresentação de candidatura**

✔Reunir os requisitos para candidatar-se ✔Apresentar todos os documentos referidos no Regulamento do Plano ✔Reunir requisitos para a concessão do apoio financeiro

Remeter o processo de

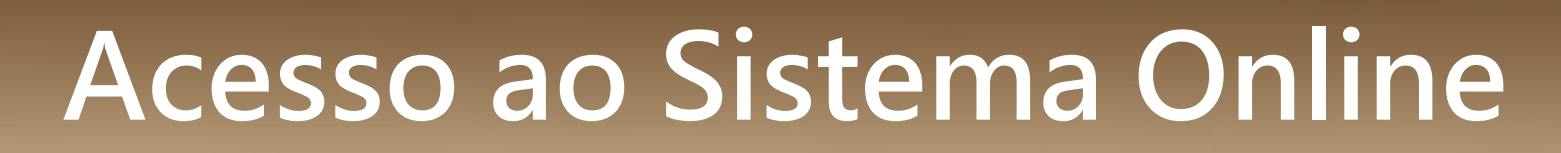

### **(Os empresários comerciais com conta do Sistema de Candidatura Online do FDC )**

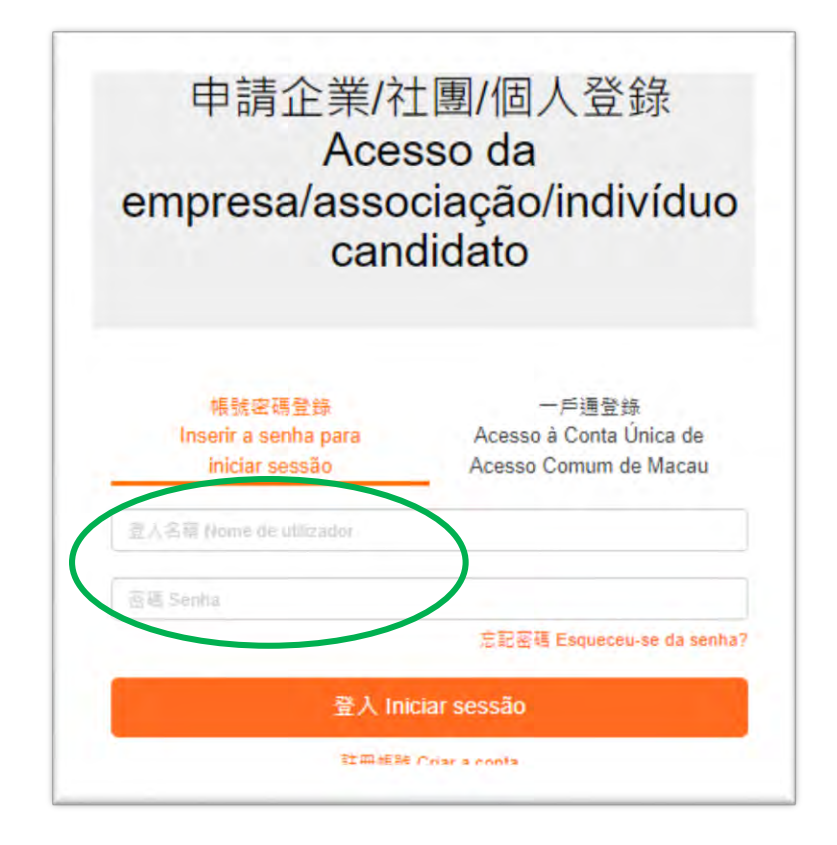

- · Inicie sessão utilizando a mesma conta que foi criada no Sistema Online do FDC a fim de consultar as **informações de candidaturas anteriores.**
- Se se esquecer da sua senha, clique no botão "Esqueceu-se da senha" para recuperar e redefinir a mesma.

# **Acesso ao Sistema Online**

### **(Os empresários comerciais com conta do Sistema de Candidatura Online do FDC )**

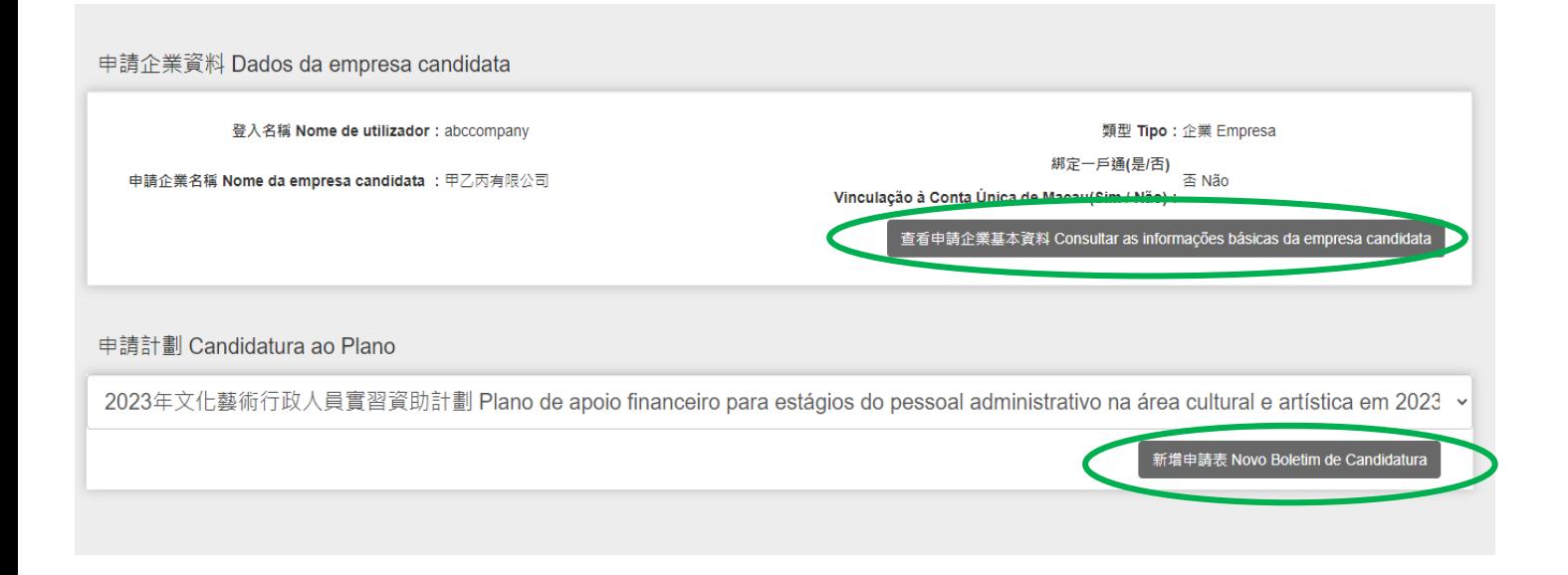

### **Empresários comerciais:**

- **Se for necessário qualquer actualização após a revisão da página "Consultar as informações básicas da associação candidata", é favor de apresentar o pedido por email, juntamente com os eventuais anexos;**
- **Salte directamente para o "Novo Boletim de Candidatura"para o preenchimento de infomações.**

# **Acesso ao Sistema Online**

### **("Esqueceu-se da senha?")**

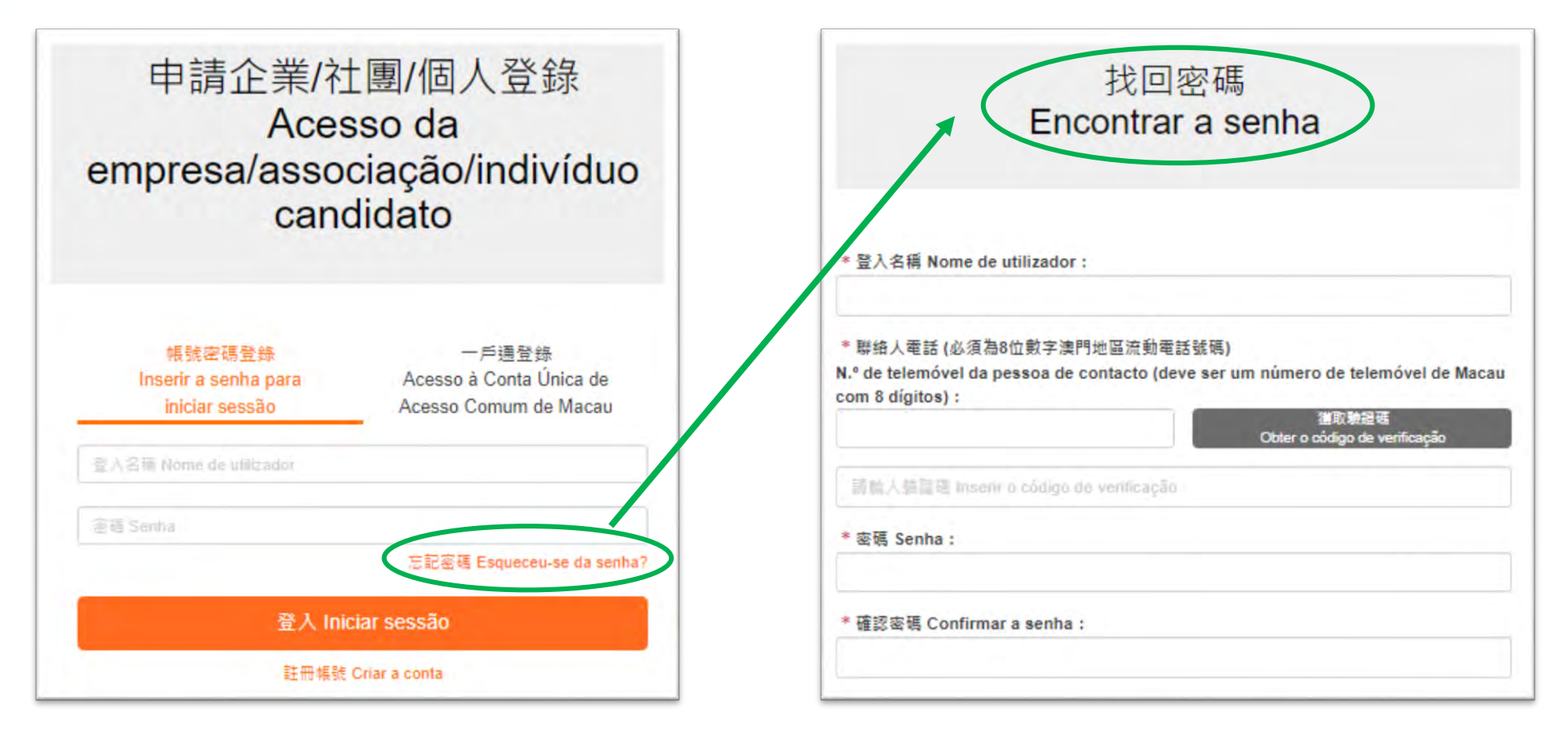

• **Os candidatos podem clicar em "Esqueceu-se da senha? " e inserir o "Nome**  de ultiliador" é o "Telefone da pessóa de contato" para redefinir a senha.

### **(Os empresários comerciais que não têm uma conta do Sistema de Candidatura Online do FDC)**

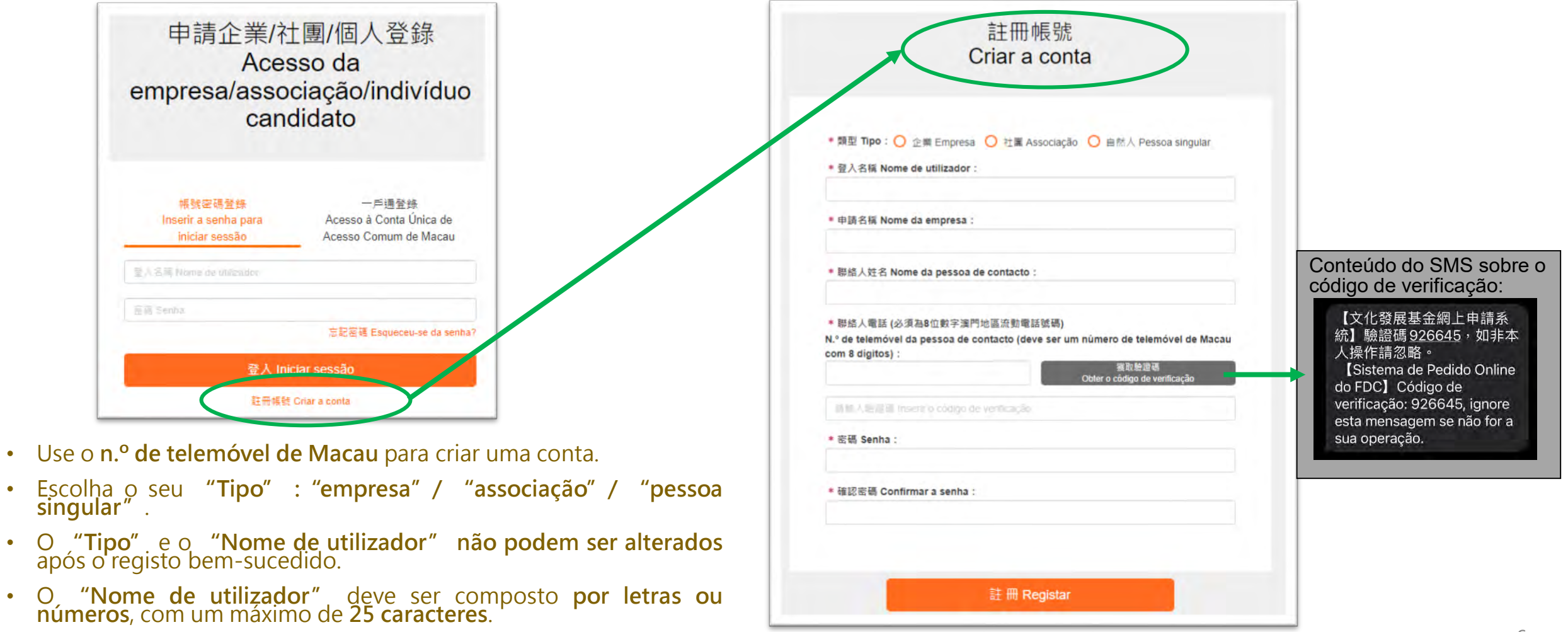

• A **"Senha"** deve conter, pelo menos**, 8 letras e números**.

**(Os empresários comerciais que não têm uma conta do Sistema de Candidatura Online do FDC)**

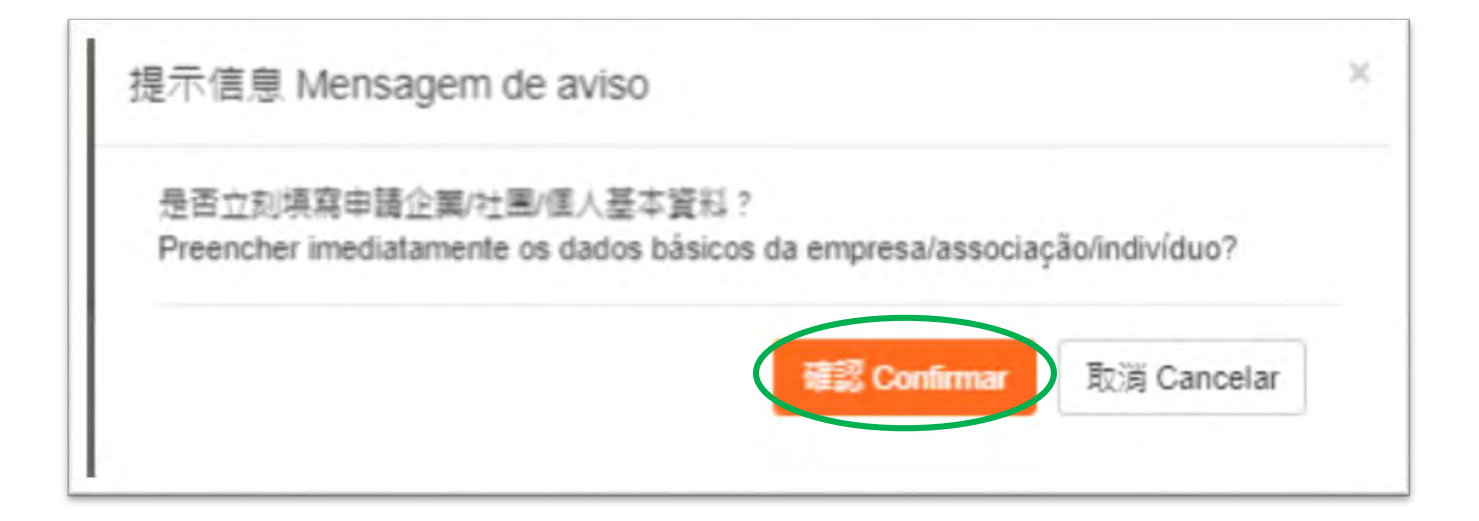

- **Surge uma mensagem no primeiro acesso após a criação da conta, e em seguida, preencha imediatamente as informações básicas da empresa /associação /indivíduo.**
- **As informações preenchidas serão então importadas para o Boletim de Candidatura.**

### **(Os empresários comerciais que não têm uma conta do Sistema de Candidatura Online do FDC)**

• Os conteúdos do empresário comercial a preencher incluem: n.º de contribuinte, n.º do registo comercial, actuais **negócios principais e produtos desenvolvidos, informações de accionistas, registo sobre os direitos de propriedade intellectual (tais como, direitos de autor, patente e marca) e carregamento de informações essenciais.**

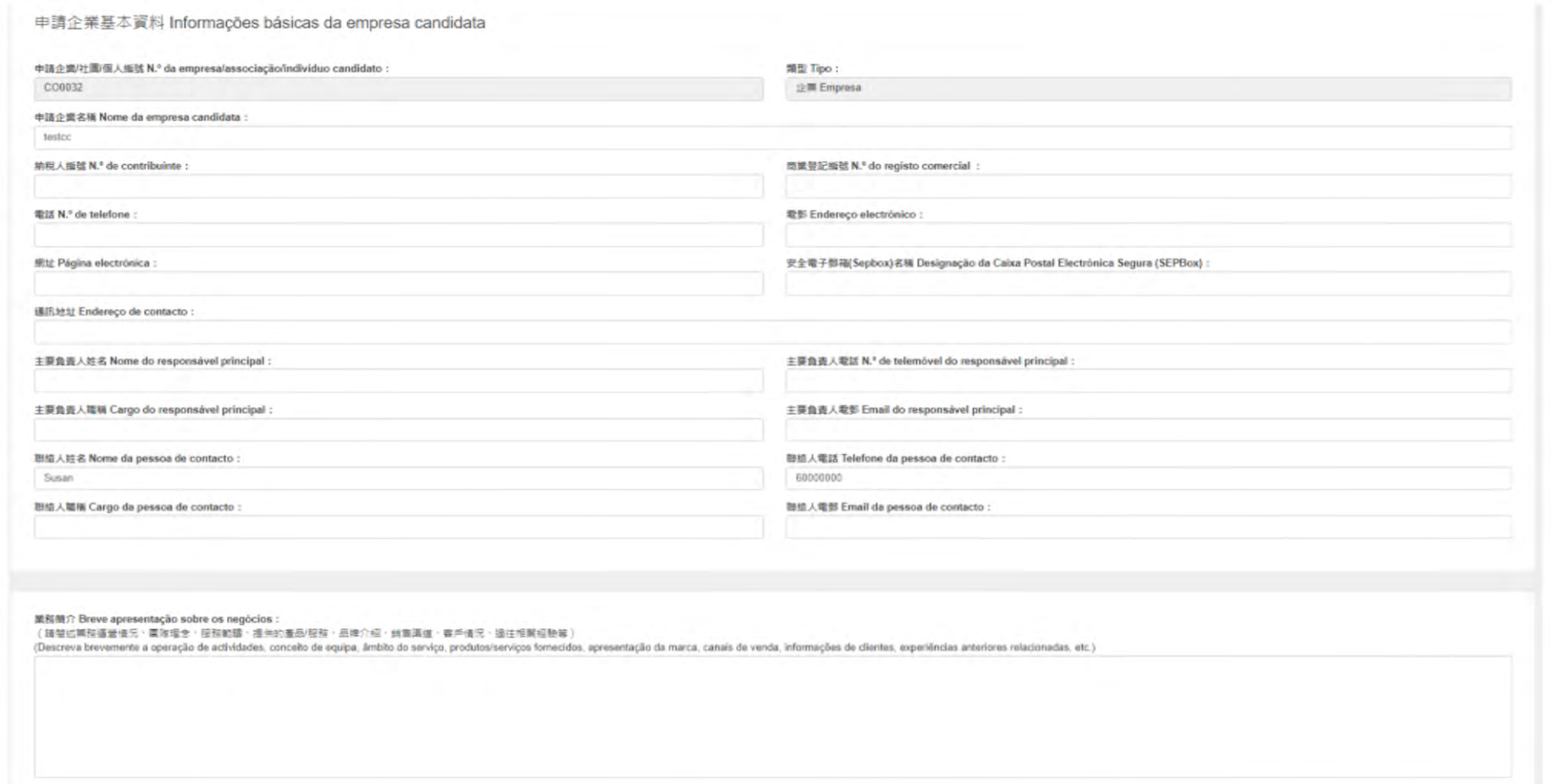

### **(Os empresários comerciais que não têm uma conta do Sistema de Candidatura Online do FDC)**

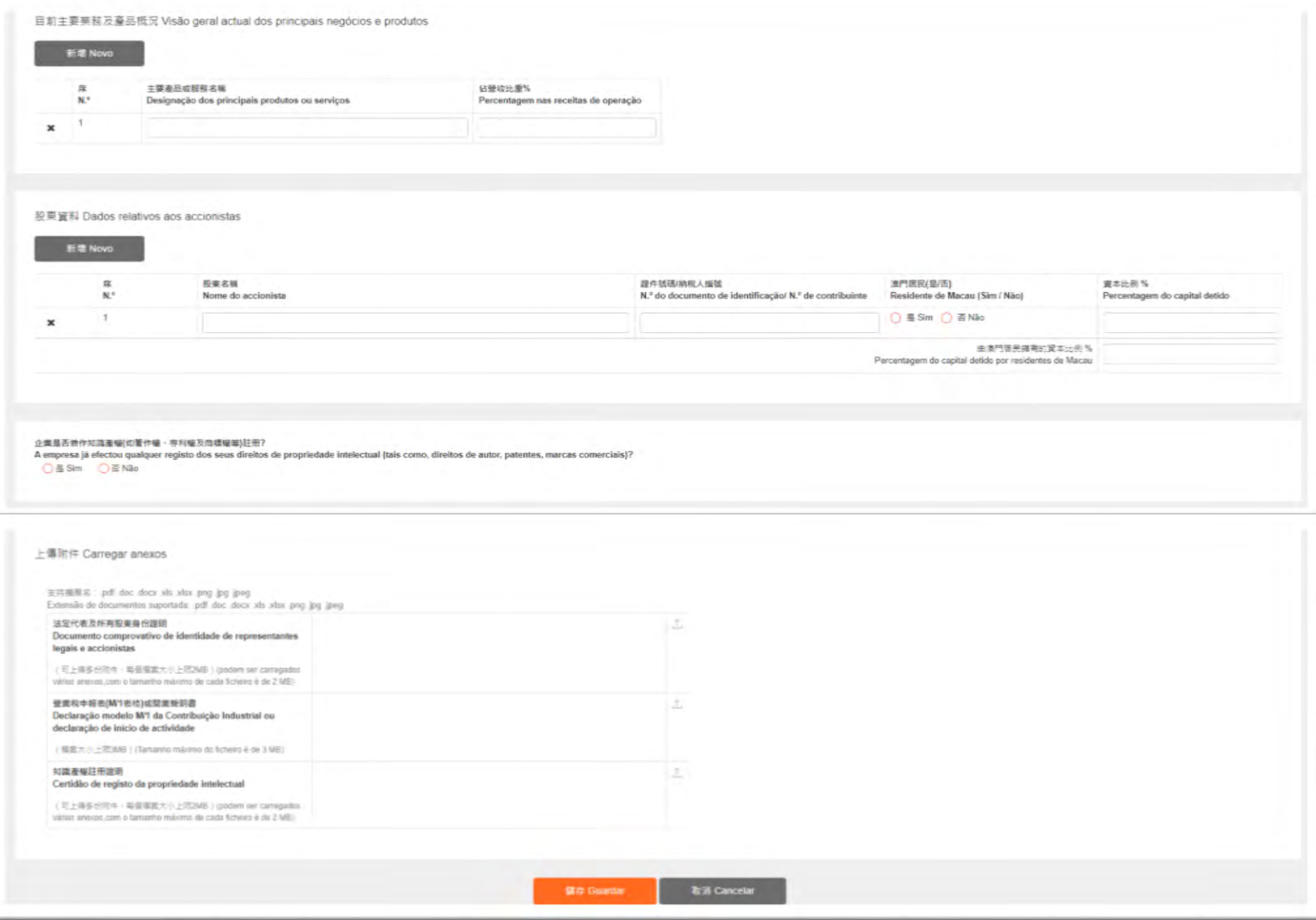

# **"Plano de Apoio Financeiro para Formação da Marca do Turismo Cultural no ano de 2023"**

**Preenchimento da candidatura**

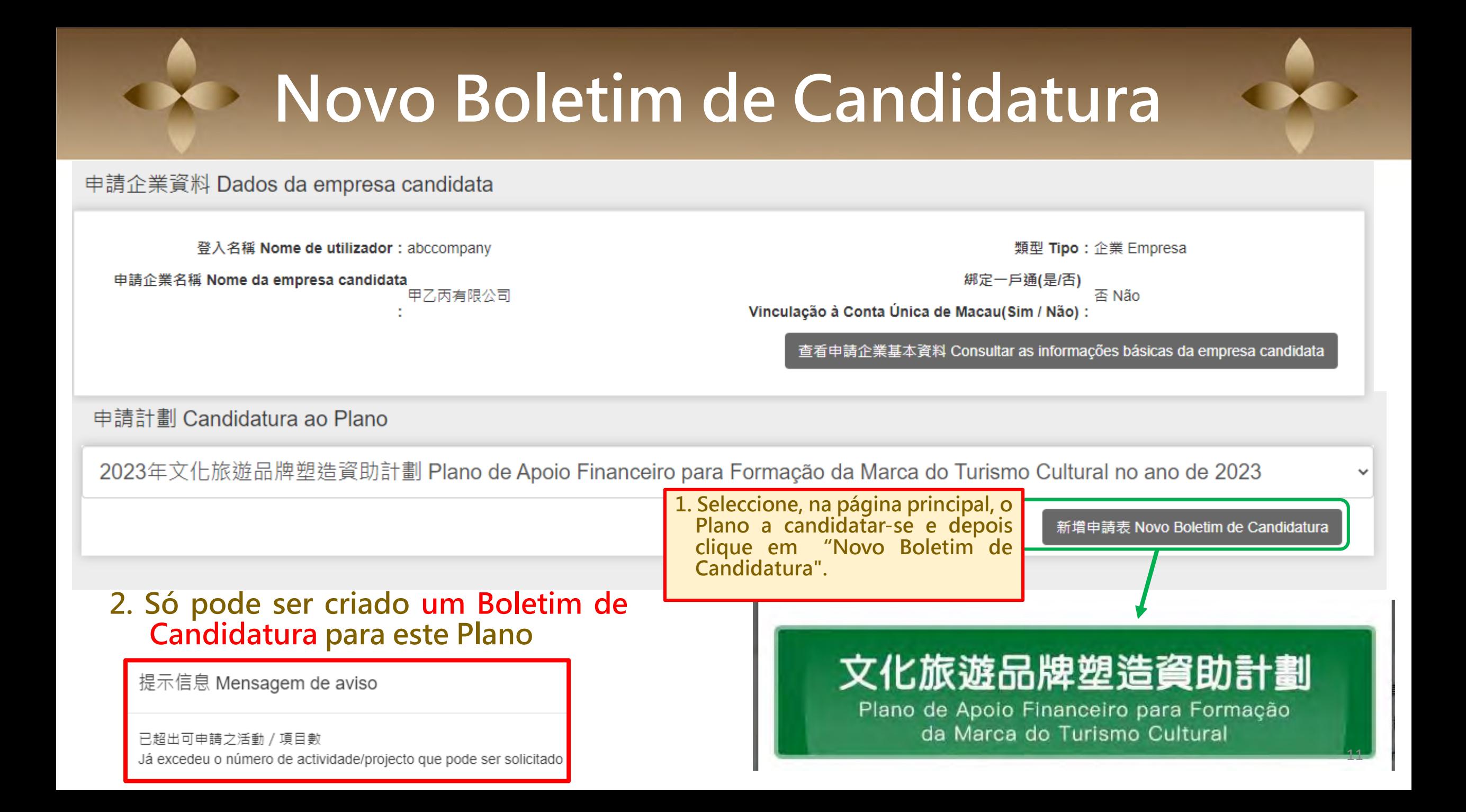

### **Preenchimento do Boletim de Candidatura-1. Informações da empresa candidata**

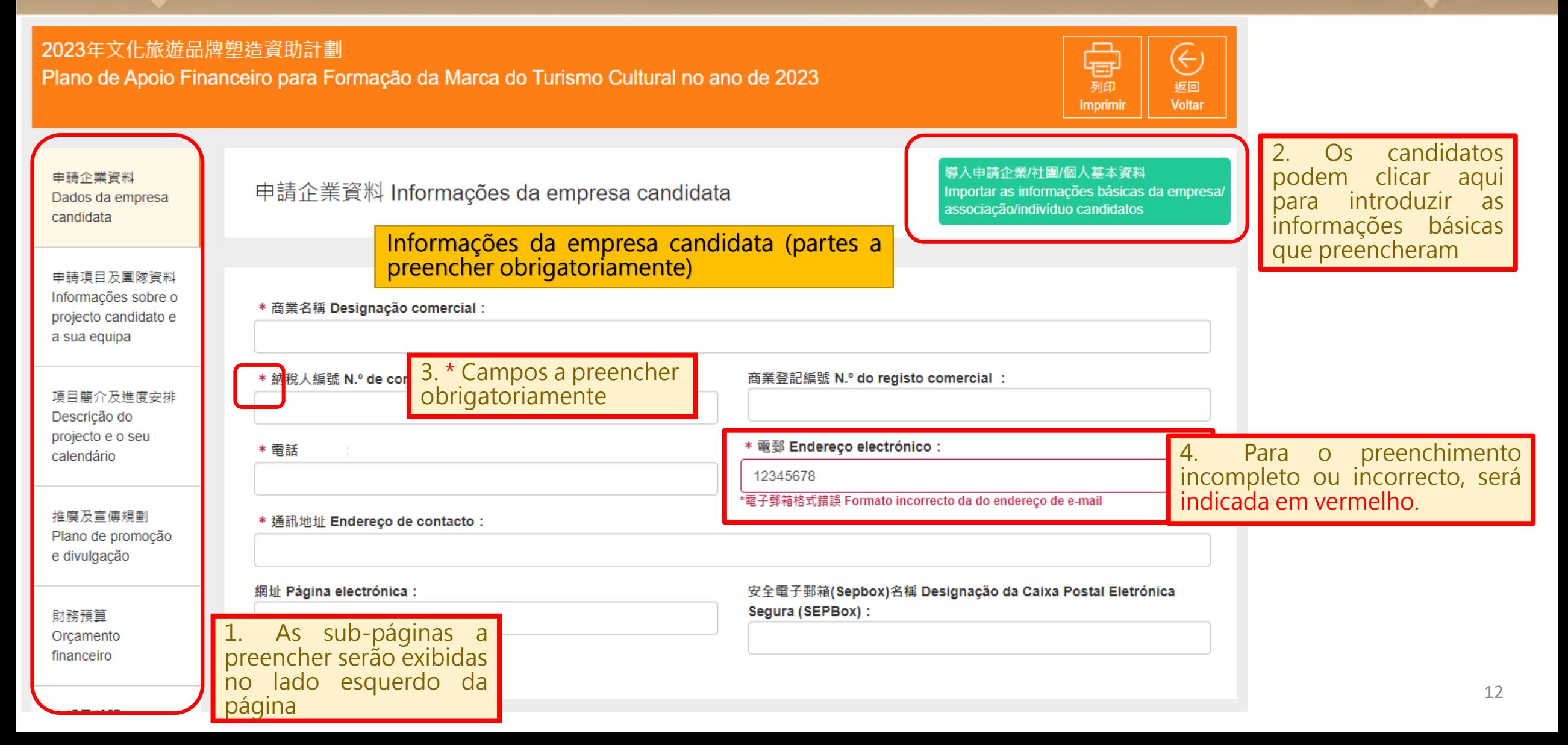

### **Preenchimento do Boletim de Candidatura-1. Informações da empresa candidata**

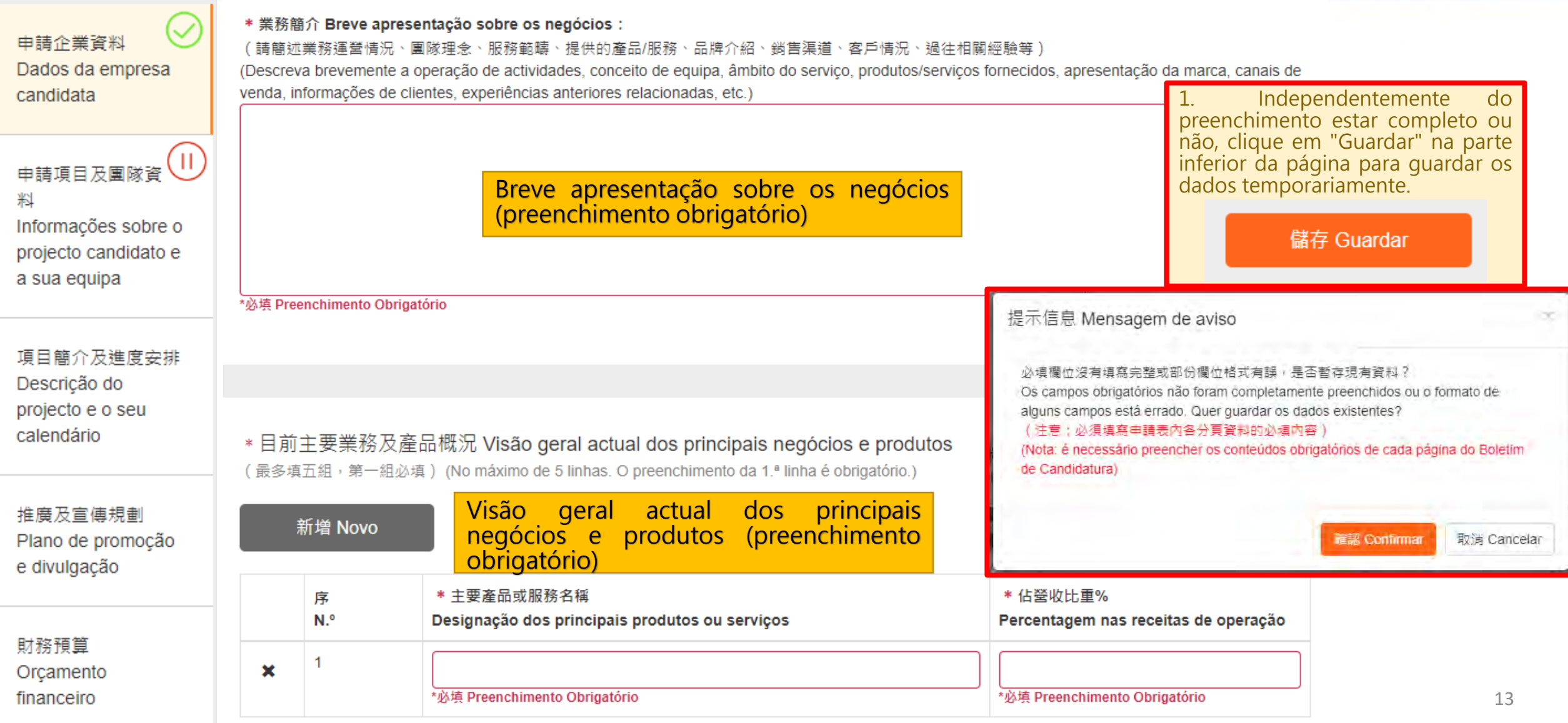

### **Preenchimento do Boletim de Candidatura-1. Informações da empresa candidata**

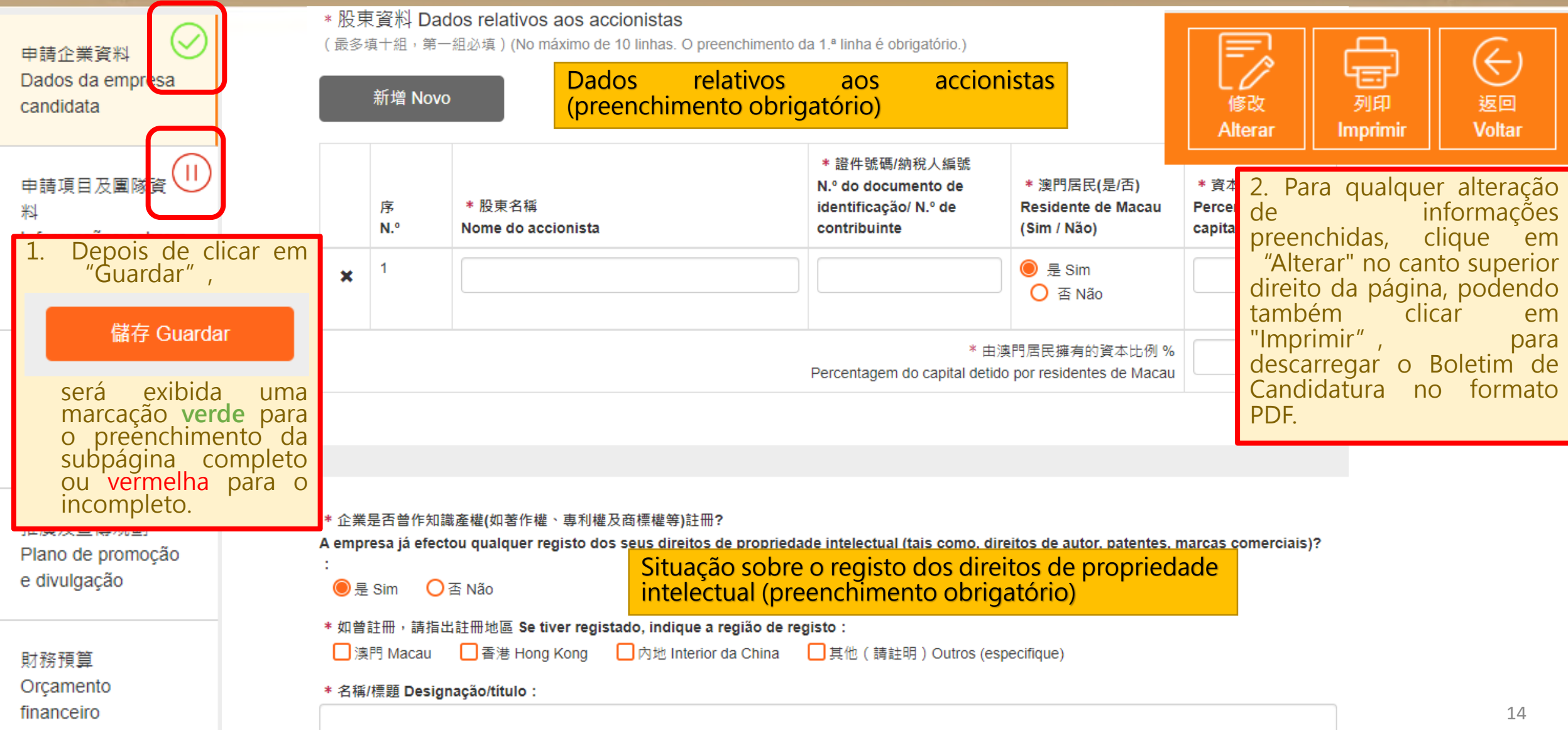

### **Preenchimento do Boletim de Candidatura - 2.Informações do projecto candidato e sua equipa**

### 申請項目及團隊資料 Informações do projecto candidato e sua equipa

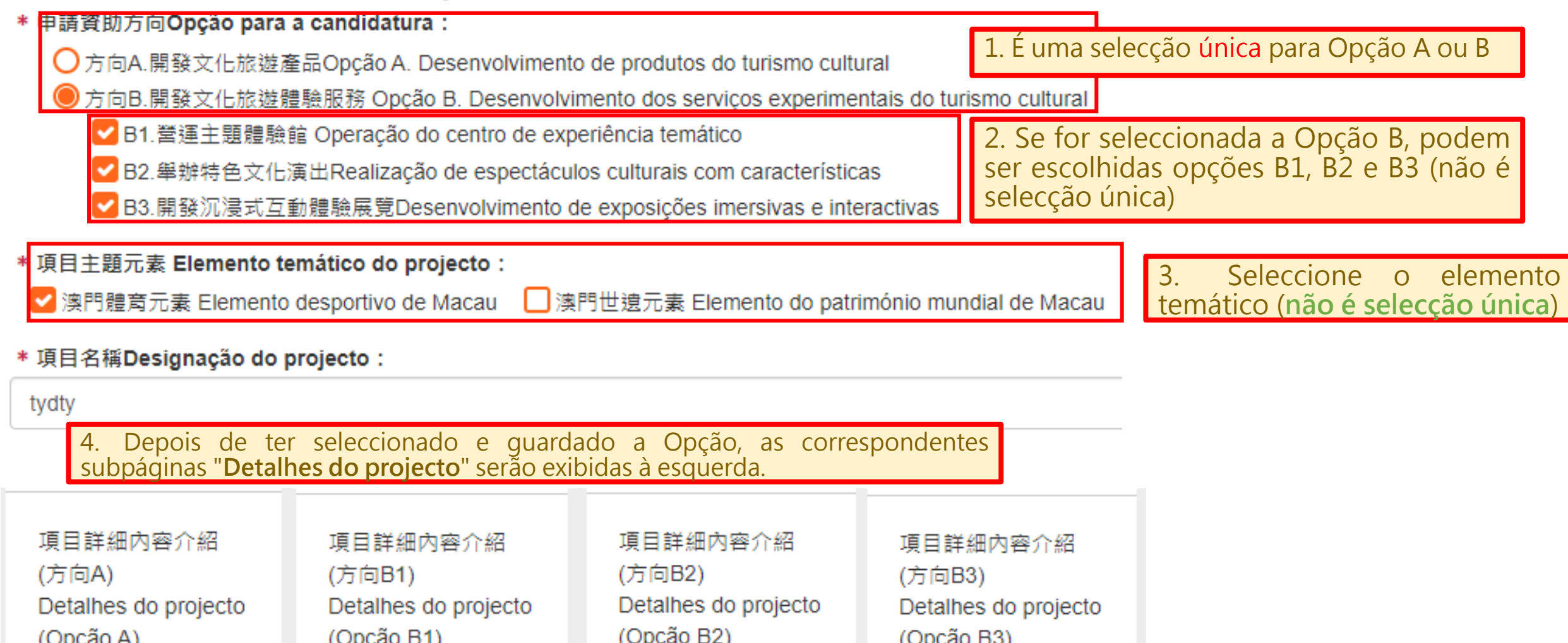

### **Preenchimento do Boletim de Candidatura - 2.Informações do projecto candidato e sua equipa**

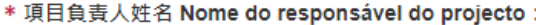

\* 項目負責人職稱 Cargo do responsável do projecto:

\* 項目負責人電話 N.º de telemóvel do responsável do projecto :

\* 項目負責人電郵 Email do responsável do projecto:

\* 項目聯絡人姓名 Nome da pessoa de contacto do projecto :

\* 項目聯絡人職稱 Cargo da pessoa de contacto do projecto :

\* 項目聯絡人電話 N.º de telemóvel da pessoa de contacto do projecto:

\* 項目聯絡人電郵 Email da pessoa de contacto do projecto :

Informações do reponsável e da pessoa de contacto do projecto (preenchimento obrigatório)

\* 項目預計創造職位數量(包括全職及兼職) Número estimado de empregos a criar pelo projecto (incluindo tempo inteiro e parcial):

\* 項目執行主要團隊成員(須上傳相應人員履歷) Principais membros da equipa do projecto (acompanhado dos respectivos currículos)

(最多填十組→第一組必填) (No máximo de 10 linhas, O preenchimento da 1.ª linha é obrigatório,)

#### 新增 Novo

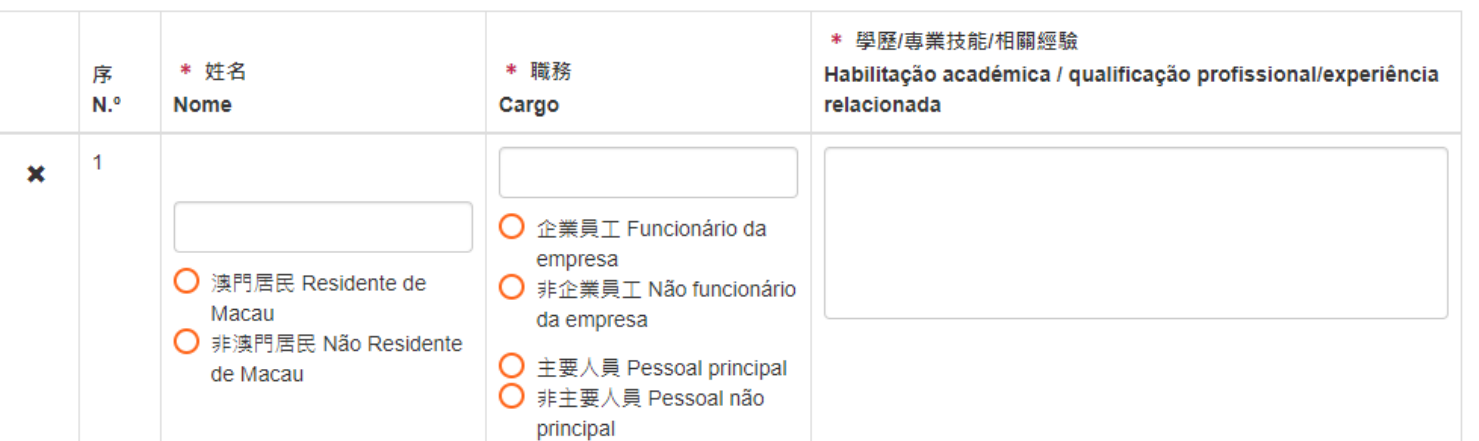

Principais membros da equipa do projecto (preenchimento obrigatório)

### **Preenchimento do Boletim de Candidatura - 3.Descrição do projecto e o seu calendário**

### 項目簡介及進度安排 Descrição do projecto e o seu calendário

\* 項目核心和亮點 Núcleo e destaques do projecto:

\* 項目的短中長期目標 Objectivos a curto, médio e longo prazo do projecto :

Descrição do projecto (preenchimento obrigatório, com menos de 2000 palavras por campo)

\* 對目標受眾的市場分析,與同類產品或服務的競爭優勢 Análise de mercado do público-alvo, vantagem competitiva em relação aos produtos ou serviços semelhantes :

\* 項目開發/創作之內容的創意概念及特色、與澳門體育文化或世體元素的聯繫 Conceito criativo e características do conteúdo desenvolvido/criado do projecto, bem como a ligação com os elementos desportivos ou do Património Mundial de Macau :

\* 項目對塑造澳門文化旅遊品牌形象的作用 Efeito na formação da imagem de marca do turismo cultural de Macau:

(請簡述重點,字元不多於2,000字。Descreva sucintamente em menos de 2000 palavras.)

#### 項目進度安排 Calendário do projecto

\* 預計開始日期 Data prevista de início:

Calendário do projecto (preencha o progresso de 1.º a 24.º mês, por uma prestação de cada 6 meses, com menos de 2000 palavras por campo)

\* 第1-6個月工作進度 Andamentos dos trabalhos do 1º a 6º mês :

「請列出各階段的主要工作規劃及階段成果 Liste o planeamento de principais trabalhos e resultados de cada fase)

# **Preenchimento do Boletim de Candidatura -4.Detalhes do projecto (Opção A)**

### **Só é necessário preencher esta subpágina para a escolha da Opção A "Desenvolvimento de produtos do turismo cultural".**

\*開發產品款式數 (最少10款,不同顏色或呎时視為同一款) Número de modelos de produtos (pelo menos 10 modelos, cores ou tamanhos diferentes

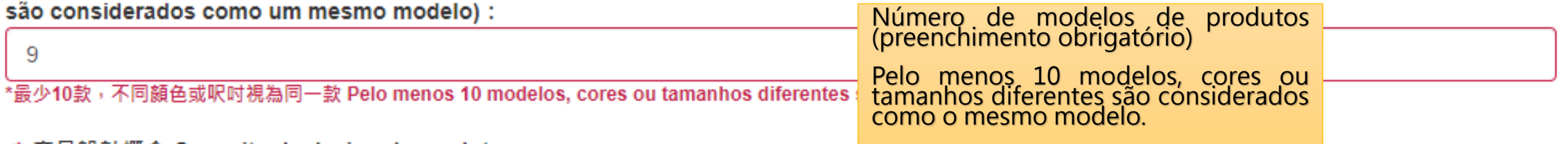

\*產品設計概念 Conceito de design de produto:

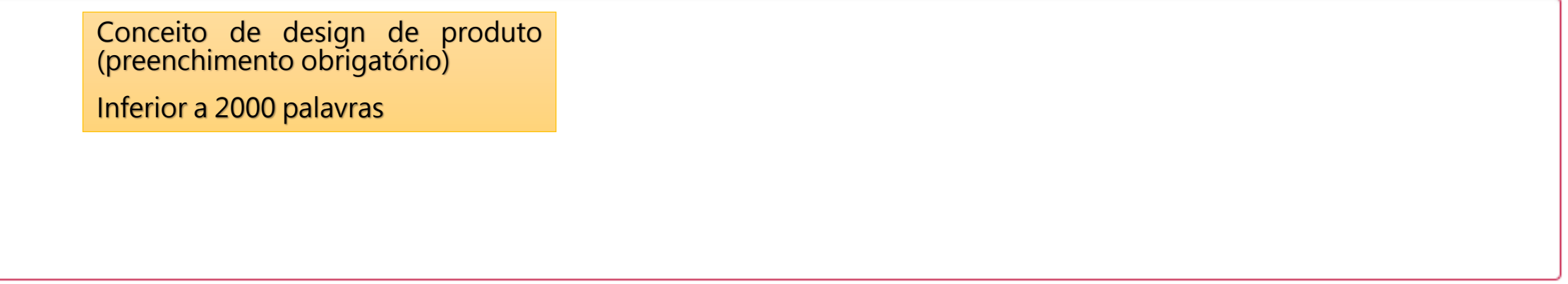

(請簡述重點,字元不多於2,000字 · Descreva sucintamente em menos de 2000 palavras.)

\*必填 Preenchimento Obrigatório

# **Preenchimento do Boletim de Candidatura -4.Detalhes do projecto (Opção A)**

\* 開發產品介紹( 倘欄位不足可在計劃書另行補充)Apresentação de produtos desenvolvidos (se os campos forem insuficientes, podem ser

#### **Apresentação de produtos desenvolvidos** (preenchimento complementados no plano do projecto). obrigatório) 新增 Novo É necessário preencher pelo menos uma linha, no máximo de 20 linhas. Se os campos forem insuficientes, podem ser acrescentados no plano do projecto. \* 類型、款式、外型、功能說明 \* 生產數量 數量 \* 售價範圍 \* 產品名種 Descrição de tipo, estilo, aparência, 序 Quantidade N.º estimado Designação de produto  $N<sup>o</sup>$ função Faixa de preço (MOP) de produção de vendas × \*必埴 \*必埴 Preenchimento Preenchimento Obrigatório Obrigatório \*必填 Preenchimento \*必填 Preenchimento \*必填 Preenchimento Obrigatório Obrigatório Obrigatório **Planeamento de vendas** (preenchimento obrigatório) É necessário preencher pelo menos uma linha, no \* 鎖售規劃 Planeamento de vendas máximo de 10 linhas. Se os campos forem insuficientes, podem ser acrescentados no plano do projecto. 新增 Novo

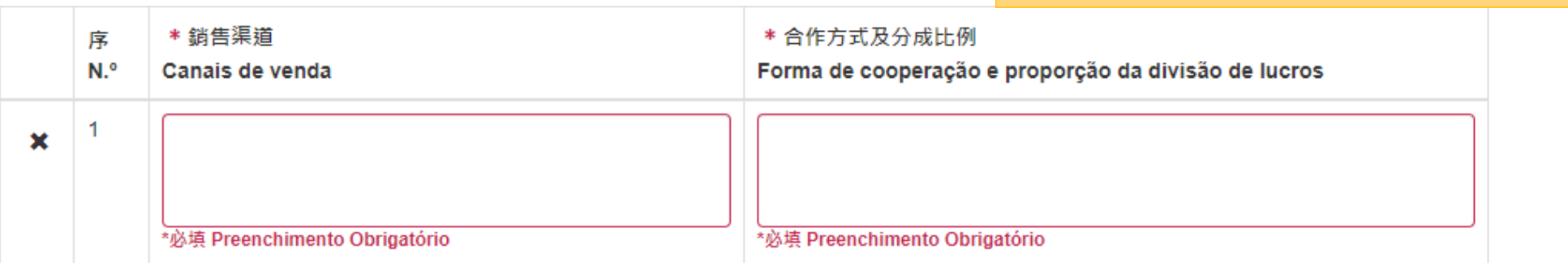

# **Preenchimento do Boletim de Candidatura -4.Detalhes do projecto (Opção B1)**

**Só é necessário preencher esta subpágina para a escolha da Opção B1 "Operação do centro de experiência temática".**

### **N.º de meses de funcionamento aberto**

O Plano de apoio financeiro exige funcionamento contínuo do centro de experiência por um período mínimo de 20 meses, pelo que é obrigatório o preenchimento de 20 ou mais.

\*Preenchimento obrigatório

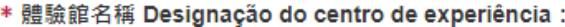

#### \*必填 Preenchimento Obrigatório

#### \* 體驗館地點 Local do centro de experiência :

#### \*必填 Preenchimento Obrigatório

\* 開放營運月數(持續最少20個月)

Número de meses de funcionamento aberto (duração mínima de 20 meses) :

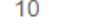

#### \*不能少於20個月 Duração mínima de 20 meses

\* 收费 Taxas:

#### \*必填 Preenchimento Obrigatório

\*必填 Preenchimento Obrigatório

必填 Preenchimento Obrigatório

\* 預計入場人次 N.º estimado de visitantes :

\* 登業時間和休假安排

Horário e férias :

#### \* 主題體驗館設計概念Conceito de design do centro de experiência temático :

(請說明體驗館主題、展示內容及空間佈局規劃、互動體驗設施介紹、多媒體元素的應用,以及主要盈利模式、鎖售渠道及規劃。Descreva o tema do centro de experiência, o conteúdo de exibição e o ordenamento do espaco, a apresentação dos dispositivos experimentais interativas, a aplicação de elementos multimídia, bem como os principais modelos de lucro, canais de vendas e planos.)

20

# **Preenchimento do Boletim de Candidatura -4.Detalhes do projecto (Opção B1)**

開辦主題特色活動 ( 倘欄位不足可在計劃書另行補充 ) Realização de actividades temáticas com características especiais (se os campos forem insuficientes, podem ser complementados no plano do projecto)

#### 新增 Novo

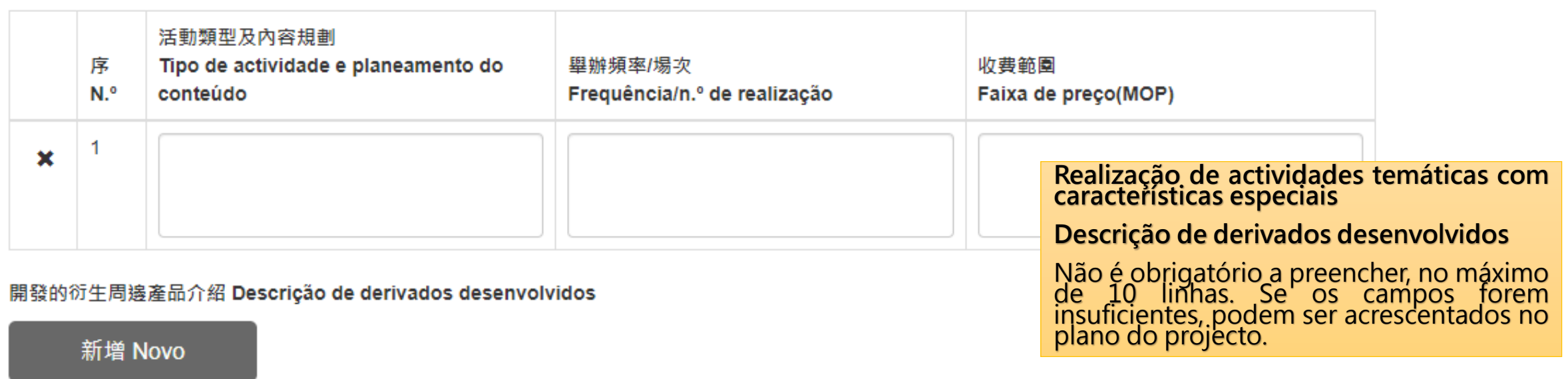

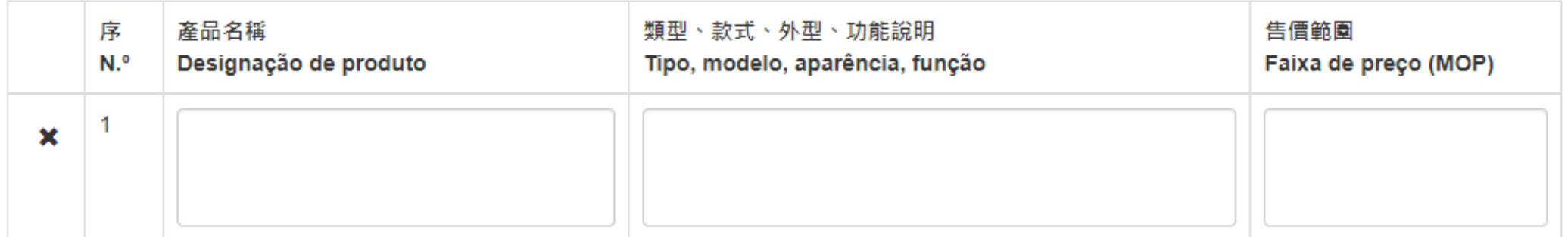

## **Preenchimento do Boletim de Candidatura -4.Detalhes do projecto (Opção B2)**

**Só é necessário preencher esta subpágina para a escolha da Opção B2 "Realização de espectáculos culturais com características".**

#### **N.º previsto de espectáculos**

O Plano de apoio financerio exige o mínimo de 1 espectáculo por mês durante 20 meses, pelo que é obrigatório o preenchimento de 20 ou mais.

\* Preenchimento obrigatório

### **Duração do espectáculo**

O Plano de apoio financerio exige o mínimo de 60 minutos por espectáculo, pelo que é obrigatório o preenchimento de 60 ou mais.

\* 項目預計演岀場數(持續20個月每月最少1場) N.º previsto de espectáculos (com duração mínima de 20 meses e pelo menos um espectáculo por  $m\hat{e}s$ ) :

5

#### 演出不能少於20場

#### \* 表演主題及具體內容 Tema do espectáculo e conteúdo concreto :

(請說明舞台表演具體內容如節目表、劇情章節、曲目資料、故事大綱、創作費異、節目主題及創作概念、創意特色、舞台、燈光、服裝等設計概念、多媒體 元素應用等 · Indique o conteúdo específico do espectáculo, tais como, programa, capítulos do guião, material musical, síntese, contexto de criação, conceitos de tema e criação, característica criativa, palco, luzes, roupas e aplicação de elementos multimídia, etc.)

(請簡述重點,字元不多於2,000字 · Descreva sucintamente em menos de 2000 palavras.) \*必填 Preenchimento Obrigatório

\* 演出規劃( 倘欄位不足可在計劃書另行補充)Planeamento do espectáculo (se os campos forem insuficientes, podem ser complementados no plano do projecto)

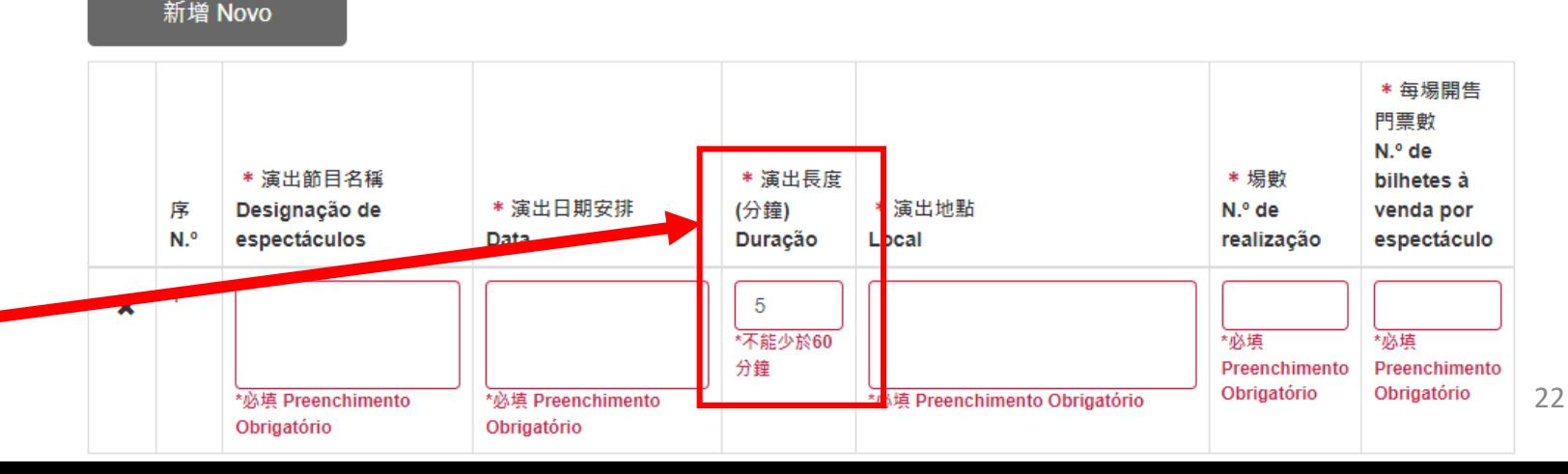

# **Preenchimento do Boletim de Candidatura -4.Detalhes do projecto (Opção B2)**

・ 鎚售規劃 Planeamento de vendas :

O planeamento de vendas **\*deve ser preenchido obrigatoriamente**

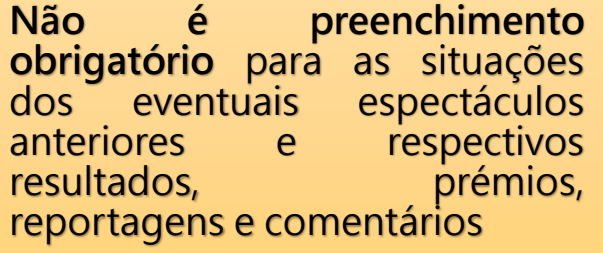

**Não é preenchimento obrigatório** para a descrição de derivados desenvolvidos, no máximo de 10 linhas. Se os campos forem insuficientes, podem ser acrescentados no plano do projecto.

(請說明項目的盈利模式、票價範圍、鎖售渠道及規劃等。Descreva o modelo de lucro do proiecto, a faixa de precos, os canais e planeamento de vendas.

〔請簡述重點,字元不多於2,000字。Descreva sucintamente em menos de 2000 palavras. 〕 \*必填 Preenchimento Obrigatório

倘有的過往演出情況及成效丶獎項丶媒體報導及評論 Situações dos espectáculos anteriores e respectivos resultados, prémios, reportagens e comentários, se houverem :

(請簡述重點,字元不多於2,000字, Descreva sucintamente em menos de 2000 palavras.)

#### 開發的衍生周邊產品介紹 Descrição de derivados desenvolvidos

新增 Novo

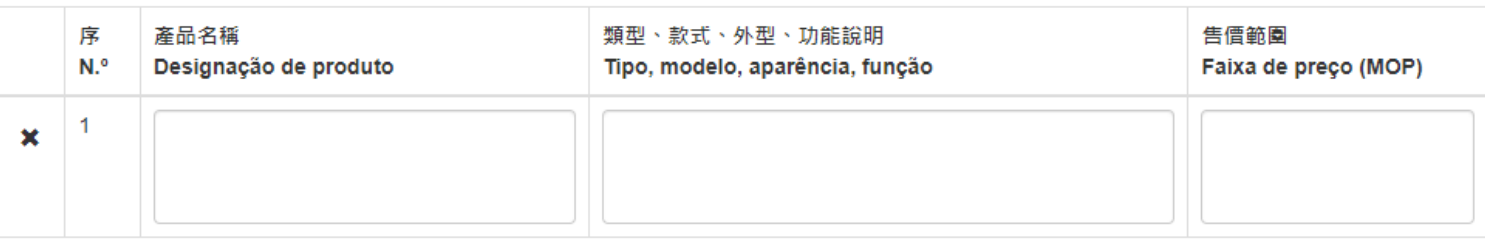

## **Preenchimento do Boletim de Candidatura -4.Detalhes do projecto (Opção B3)**

\*必填 Preenchimento Obrigatório

**Só é necessário preencher esta subpágina para a escolha da Opção B3 "Desenvolvimento de exposições de experiência imersivas e interactivas".**

#### **N.º de meses de abertura da exposição**

O Plano de apoio financerio exige a abertura de exposição pelo menos 12 meses (podem ser não consecutivos), pelo que é obrigatório o preenchimento de 12 ou mais.

\*Preenchimento obrigatório

#### \* 展覽地點 Local da exposição : \*必填 Preenchimento Obrigatório \*展覽開放月數(最少12個月) \* 預計展期 N.º de meses de abertura da exposição (mínimo de 12 meses). : Duração prevista : 3 \*必填 Preenchimento Obrigatório \*不能少於12個月 \* 收费 Taxas: \* 預計入場人次 N.º estimado de visitantes : \*必填 Preenchimento Obrigatório \*必填 Preenchimento Obrigatório

\* 體驗展覽設計概念或主題 conceito de design ou tema da exposição de experiência :

(請說明體驗展覽主題、展示或互動內容、空間佈局規劃、互動體驗設施或參與式遊戲介紹、多媒體元素的應用,以及主要盈利模式、鎖售渠道及規劃。 Descreva o tema da exposição de experiência, o conteúdo de exibição e o ordenamento do espaco, a apresentação dos dispositivos experimentais interativas, a aplicação de elementos multimídia, bem como os principais modelos de lucro, canais de vendas e planos.)

24

# **Preenchimento do Boletim de Candidatura -4.Detalhes do projecto (Opção B3)**

開辦主題特色活動 ( 倘欄位不足可在計劃書另行補充 ) Realização de actividades temáticas com características especiais (se os campos forem insuficientes, podem ser complementados no plano do projecto)

#### 新增 Novo

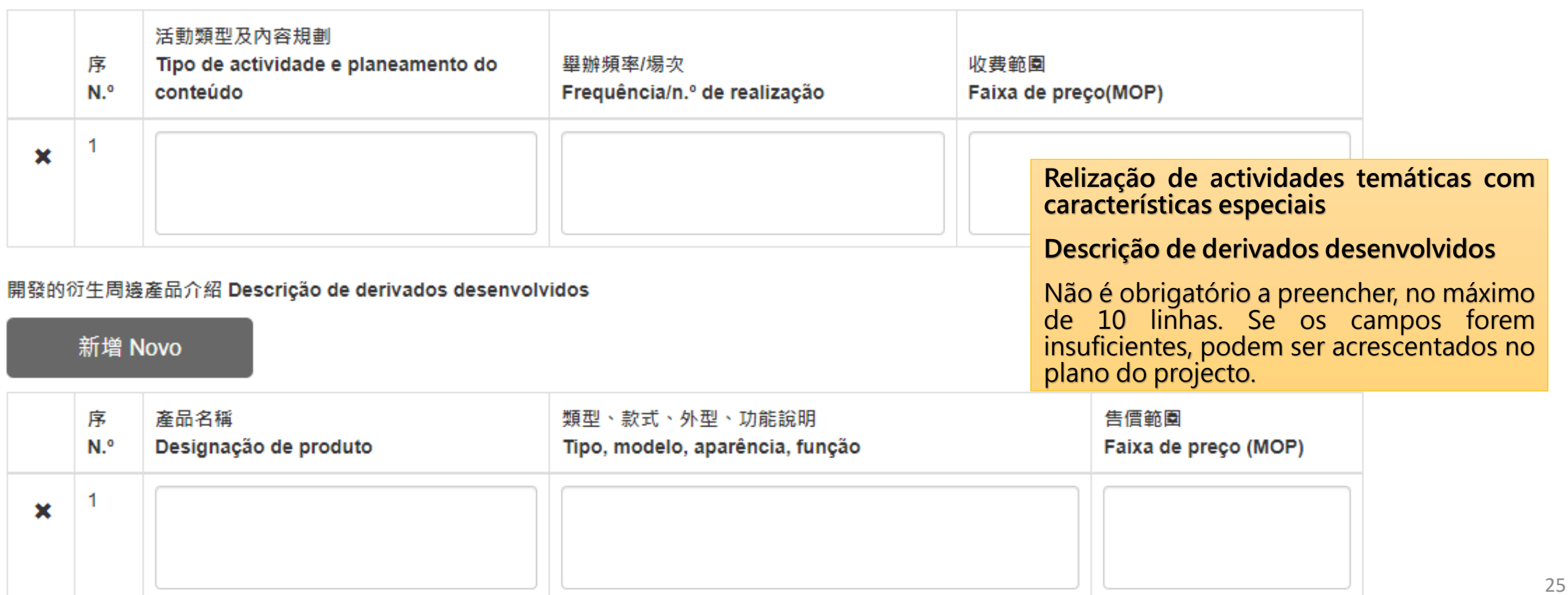

## **Preenchimento do Boletim de Candidatura - 5. Plano de promoção e divulgação**

推廣及宣傳規劃 Plano de promoção e divulgação

#### **Plano de promoção e divulgação**

É necessário preencher pelo menos uma linha, no máximo de 20 linhas. Se os campos forem insuficientes, podem ser acrescentados no plano do projecto.

(請說明項目採用的具體宣傳推廣方式,如以報章、雜誌、電台、電視台、互聯網、專題網站等方式作廣告宣傳;製作宣傳品如宣傳單張、海報、紀念品等; 舉辦推廣活動如快閃活動、新聞發佈會、講座、分享會、工作坊等,並說明次數或頻率。Indique as formas concretas de divulgação e promoção do projecto, tais como publicidade em jornais, revistas, rádio, televisão, internet, páginas temáticas; a produção de materiais promocionais, nomeadamente, panfletos, cartazes, lembranças; a realização de actividades promocionais, por exemplo, flash-mob, conferências de imprensa, palestras, sessões de partilha, workshops, visitas quiadas antes do espectáculo, com a indicação do número da realização ou frequência.)

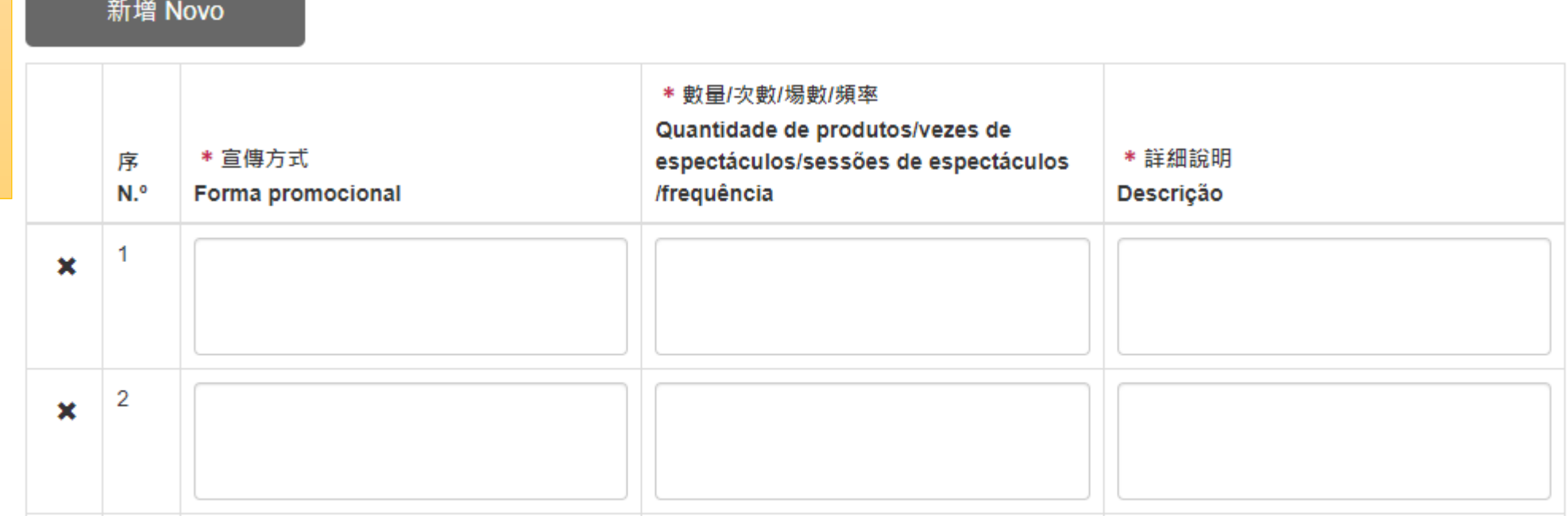

26

## **Preenchimento do Boletim de Candidatura - 6. Orçamento financeiro**

### 財務預算 Orçamento financeiro

註:填寫金額須與基金提供的財務預算一致,如兩者出現差異,基金將以財務預算為準,且將會影響評審結果。 Nota: O valor preenchido a seguir deve corresponder ao do Orçamento Financeiro fornecido pelo FDC. Em caso de divergência, prevalecerá o teor do mesmo, o que afectará também o resultado da avaliação.

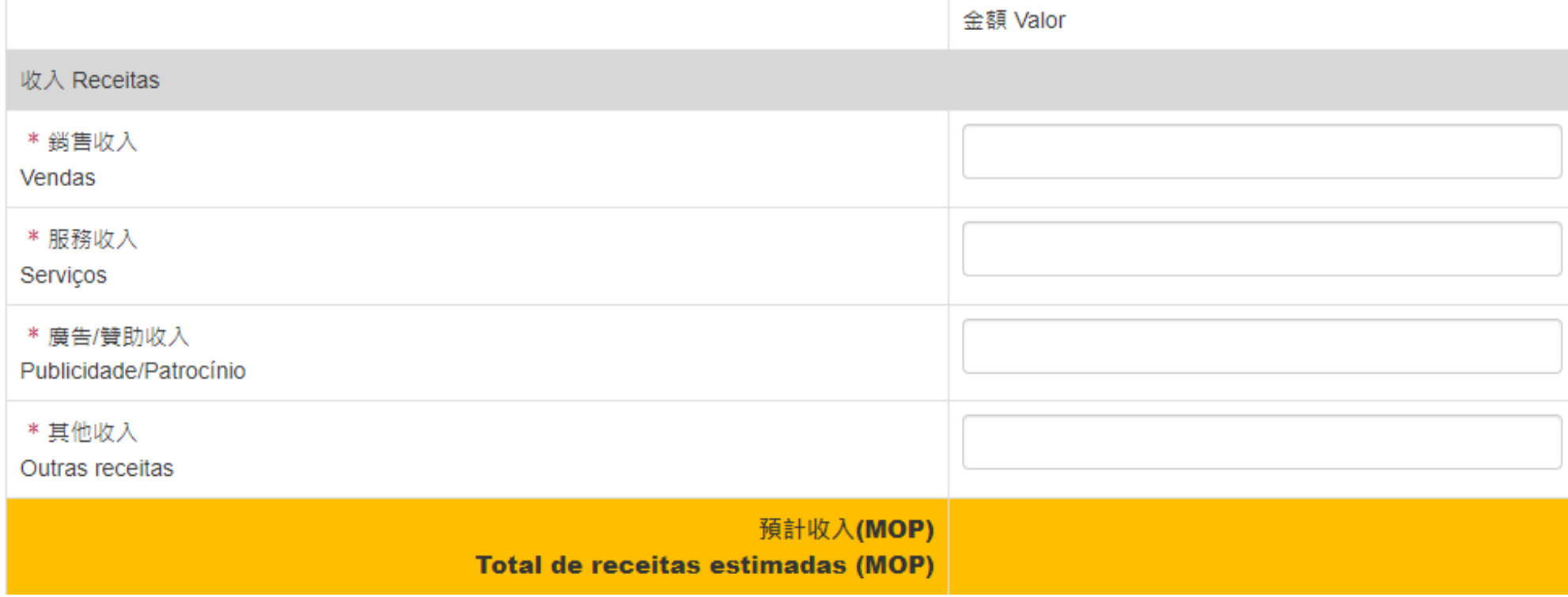

## **Preenchimento do Boletim de Candidatura - 6. Orçamento financeiro**

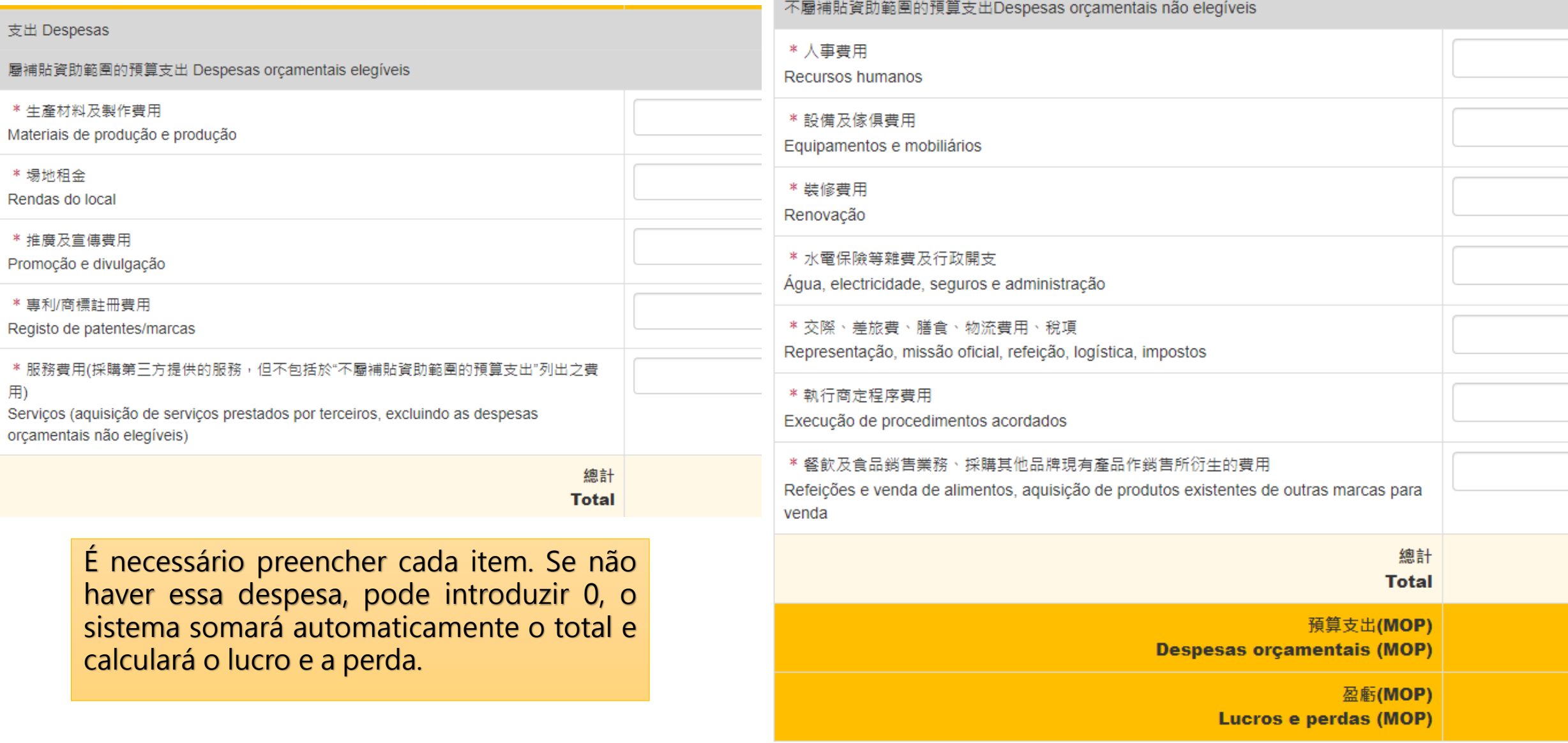

## **Preenchimento do Boletim de Candidatura - 7. Declaração**

#### 關聯交易申報 Declaração de transacções com partes relacionadas

若項目預計將向屬下列情況的供應商採購產品或服務,請於下表申報交易內容。

Caso o projecto preveja a aguisição de produtos ou servicos aos fornecedores no âmbito das seguintes situações, deve declarar o respectivo conteúdo de transaccões na tabela abaixo.

供應商屬於下列任一情況 Os fornecedores em qualquer uma das seguintes situações :

1. 申請人(自然人商業企業主)為供應商的股東、供應商的行政管理機關成員。

O candidato (empresário comercial, pessoa singular) é accionista ou membro da administração do fornecedor.

2. 申請人(自然人商業企業主)的配偶/父母/子女為供應商、供應商的股東、供應商的行政管理機關成員。

Os côniuges/pais/filhos do candidato (empresário comercial, pessoa singular) são fornecedores, accionistas ou membros da administração do fornecedor.

3. 申請人(法人商業企業主)的股東、行政管理機關成員及上述兩者的配偶/父母/子女為供應商、供應商的股東、供應商的行政管理機關成 員。

Os accionistas ou membros da administração do candidato (empresário comercial, pessoa colectiva) e os seus cônjuges/pais/filhos são fornecedores, accionistas ou membros da administração do fornecedor.

4. 申請人(法人商業企業主)為供應商的股東。

O candidato (empresário comercial, pessoa colectiva) é accionista do fornecedor.

5. 供應商為申請人(法人商業企業主)的股東。

O fornecedor é accionista do candidato (empresário comercial, pessoa colectiva).

#### 新增 Novo

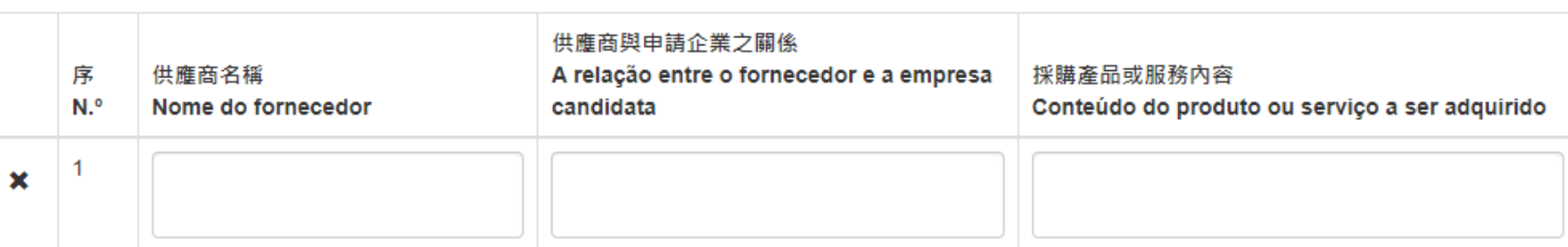

29

#### **Declaração de transacções com partes relacionadas** (preenchimento não obrigatório)

Não é necessário preencher se projecto não adquirirá produtos ou serviços aos fornecedores relacionados.

Se houver, preencha no máximo de 15 linhas. Se os campos forem insuficientes, podem ser acrescentados no plano do projecto.

## **Preenchimento do Boletim de Candidatura - 7. Declaração**

#### 其他資助/贊助聲明 Declaração de outros apoios financeiros ou patrocínios

#### **Declaração de outros apoios financeiros/patrocínios**

Se o projecto se candidatou/recebeu outros apoios financeiros/patrocínios, devem ser indicadas as informações relevantes.

No mínimo de 1 coluna e máximo de 5 linhas. Se os campos forem insuficientes, podem ser acrescentados no plano do projecto.

 $\bigcirc$  a SIM  $\bigcirc$   $\frac{1}{2}$   $\frac{1}{2}$   $\frac$ 就本項目已申請/已獲得澳門或澳門以外地區的其他公共部門、公共實體或私人實體的資助或贊助,倘是請填寫下表的詳細資料: Se este projecto já se candidatou/ recebeu apoio financeiro ou patrocínio de outros servicos públicos, entidades públicas ou privadas, de Macau ou do

exterior, indique os detalhes na tabela sequinte:

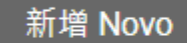

 $\pmb{\times}$ 

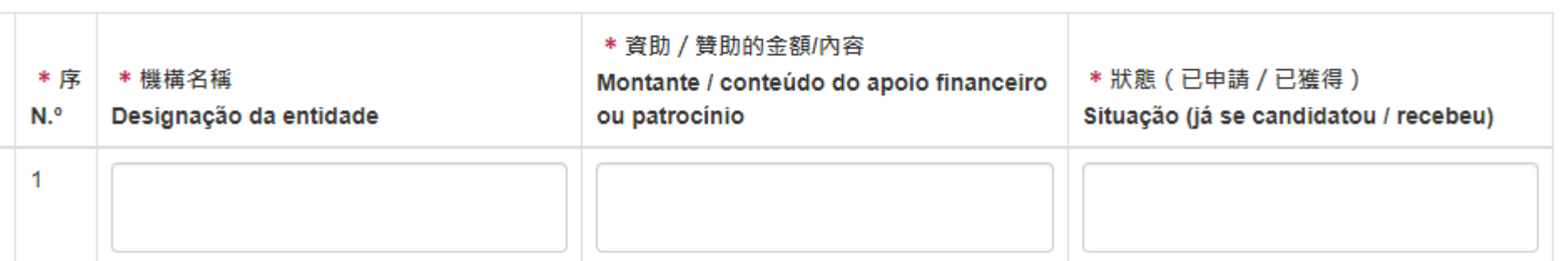

#### \* 同意文化發展基金協助本企業向法務局及財政局取得所需資料?如同意可免除提交商業登記證明、無欠債證明及倘有的擔保資產的物業登記證明。

Concorda que o FDC preste auxílio na obtenção de informações necessárias desta empresa, junto da Direcção dos Serviços de Justiça e da Direcção dos Serviços de Finanças? Se assim for, pode ser dispensado de apresentar o certidão de registo comercial, o certidão de dívida e no caso de garantia, o eventual certidão de registo predial.

◯ 同意 Concorda ○ 不同意 Discorda

Se acordado, pode ser dispensada a apresentação do **certidão de registo comercial e do certidão de dívida**.

現場提交資料 Apresentação de documentos no local:

(如有現場提交的實物資料,請在此輸入資料名稱。基金不接納沒有事前填報的其他資料。)

(se houver informações a ser entregues no local, insira as suas desginações agui, como o FDC não aceita qualquer outra informação que não tenha sido previamente declarada.)

#### 新增 Novo

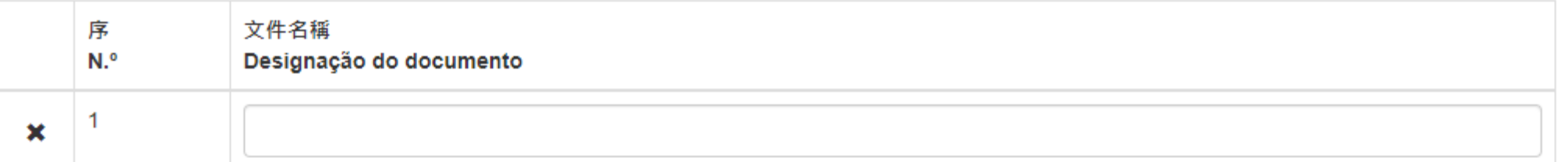

Se tiver informações (por exemplo, livros, CDs, modelos de produtos) a entregar no local, é favor de introduzir aqui a designação das informações. O FDC não aceitará qualquer outra informação que não tenha sido declarada antecipadamente.

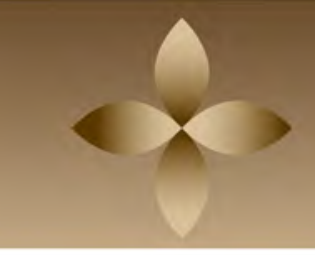

### **Carregamento obrigatório de documentos**

#### \* 法定代表及所有股東身份證明

Documento comprovativo de identidade de representantes legais

(可上傳多份附件,每個檔案大小上限2MB) (podem ser carregados vários anexos, com o tamanho máximo de cada ficheiro é de 2 MB)

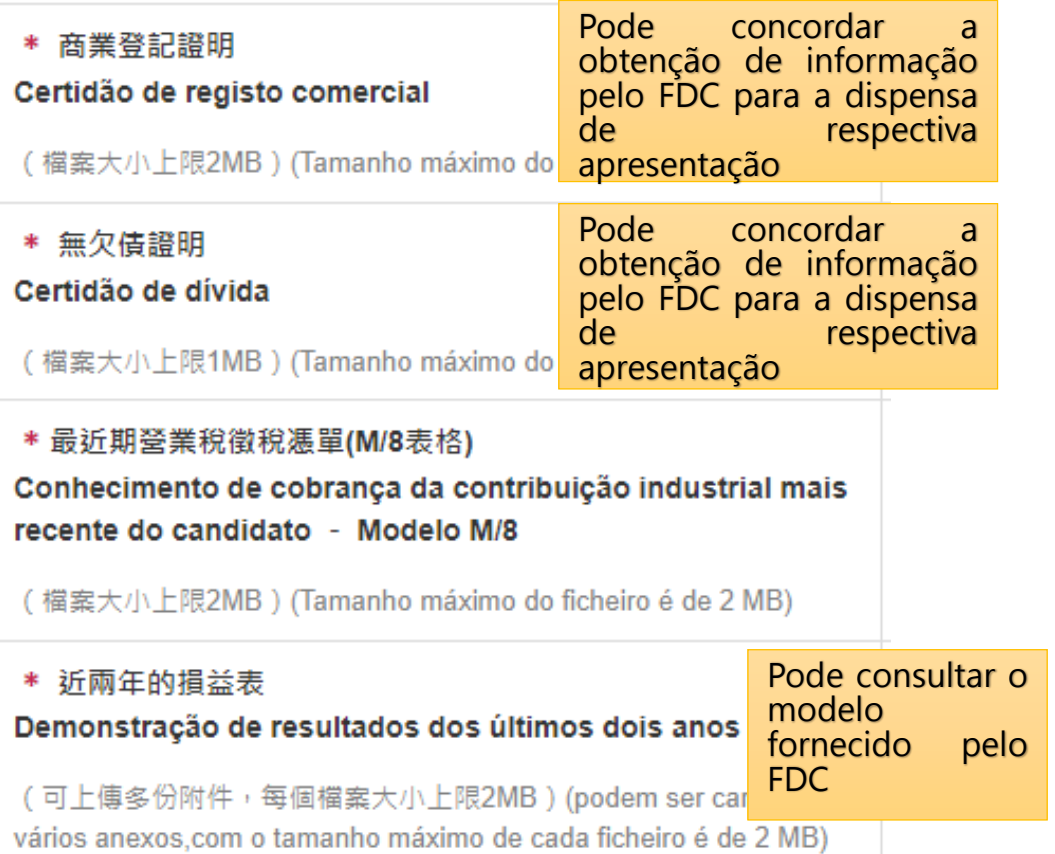

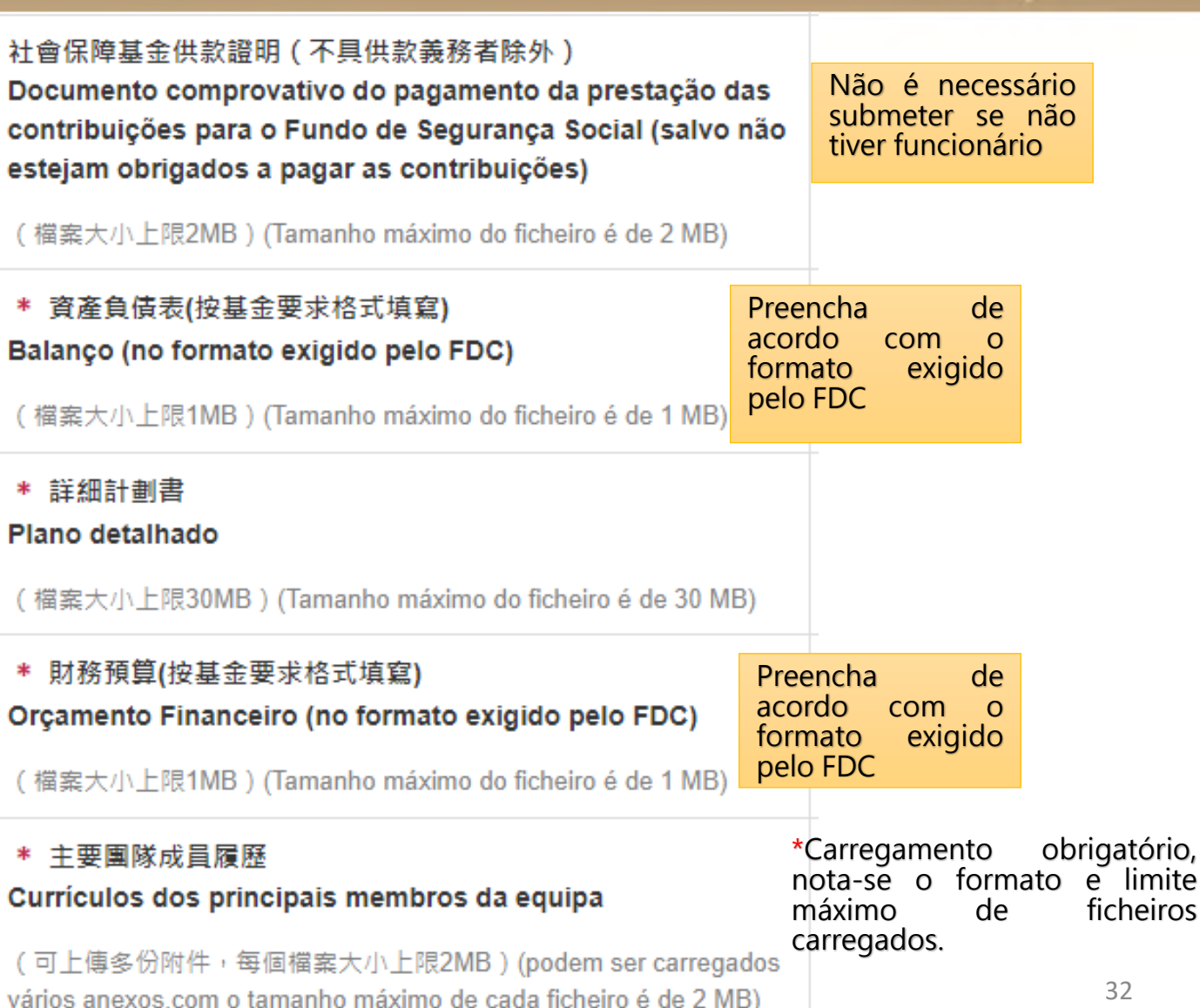

limite

### **Carregamento não obrigatório de documentos**

### 營業稅申報表(M/1表格)或開業聲明書 Declaração modelo M/1 da Contribuição Industrial ou declaração de início de actividade

(檔案大小上限2MB) (Tamanho máximo do ficheiro é de 2 MB)

### 知識產權註冊證明 Certidão de registo da propriedade intelectual

(可上傳多份附件,每個檔案大小上限2MB) (podem ser carregados vários anexos, com o tamanho máximo de cada ficheiro é de 2 MB)

### 合作意向書/投資協議 Carta de intenções/acordo de investimento

(可上傳多份附件,每個檔案大小上限2MB)(podem ser carregados vários anexos.com o tamanho máximo de cada ficheiro é de 2 MB)

報價單

#### Cotação de preços

(可上傳多份附件,每個檔案大小上限2MB) (podem ser carregados vários anexos, com o tamanho máximo de cada ficheiro é de 2 MB)

### 公司介紹 Apresentação sobre a empresa

(檔案大小上限10MB) (Tamanho máximo do ficheiro é de 10 MB)

### 合作單位介紹 Apresentação sobre a entidade colaboradora

(可上傳多份附件,每個檔案大小上限2MB) (podem ser carregados vários anexos, com o tamanho máximo de cada ficheiro é de 2 MB)

### 其他文件

#### **Outros documentos**

(可上傳多份附件,每個檔案大小上限15MB)(podem ser carregados vários anexos, com o tamanho máximo de cada ficheiro é de 15 MB)

### Documentos necessários a carregar para **opções diferentes**

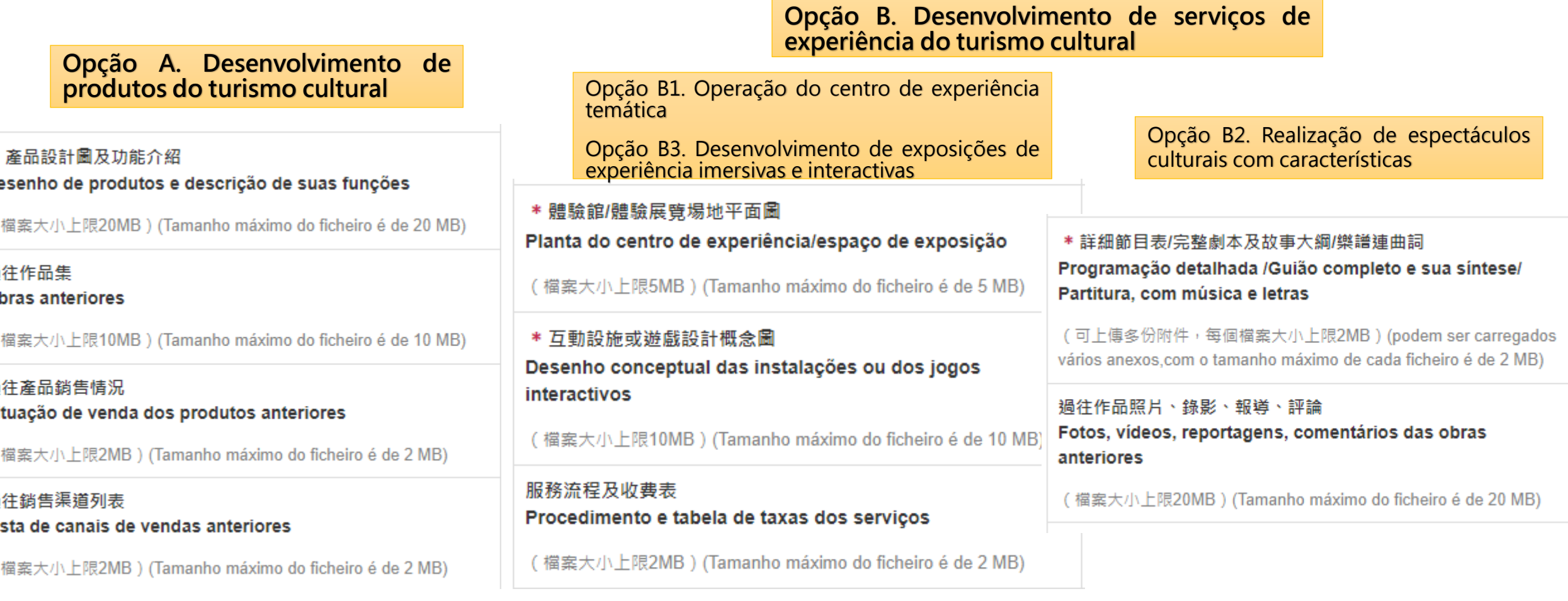

Carregamento obrigatório, nota-se o formato e limite máximo de ficheiros carregados.

Li

34

# **Apresentação de candidatura-Gerar o Talão e Candidatura**

1. Uma vez preenchido o Boletim de Candidatura e marcadas em verde  $\bigotimes$  todas as subpáginas, clique em"Voltar" no canto superior direito para a página principal.

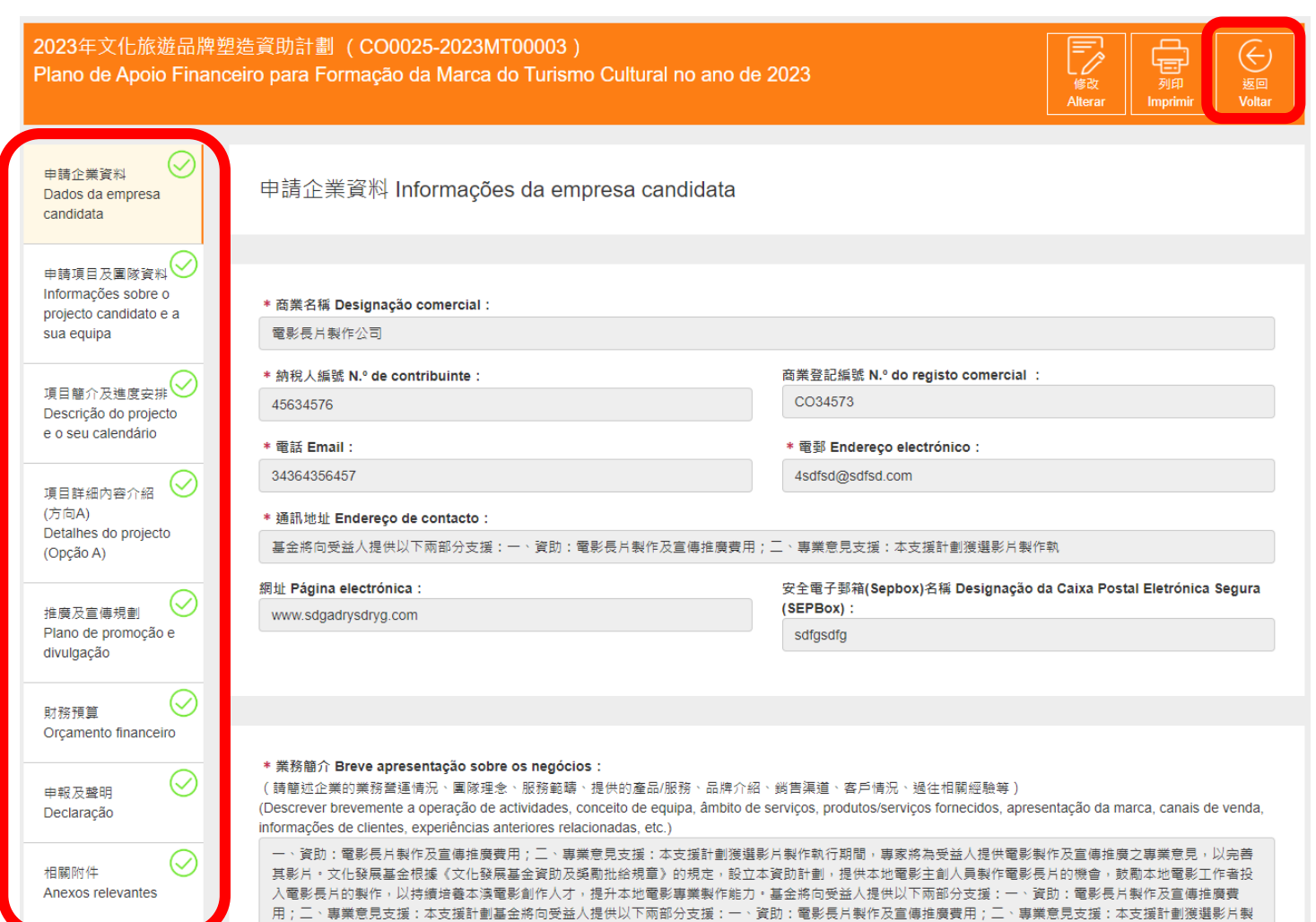

2. Após clicar em "Gerar o Talão de Candidatura", **o conteúdo preenchido e os anexos carregados não podem mais ser modificados, pelo que faça a verificação final antes de gerar o Talão de Candidatura.**

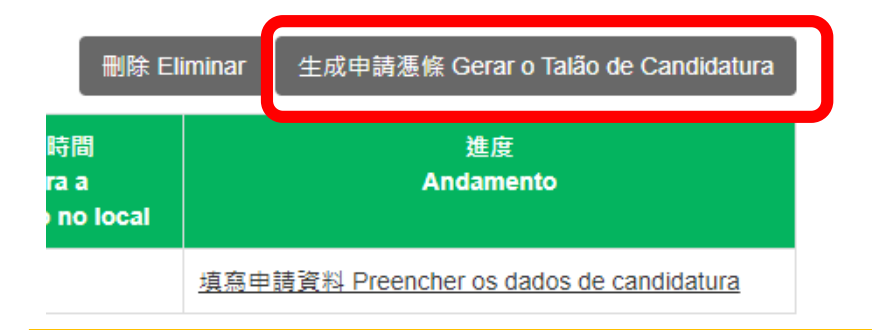

3. Se precisar de fazer alterações, terá de eliminar o boletim completo e depois criar e preencher um novo boletim.

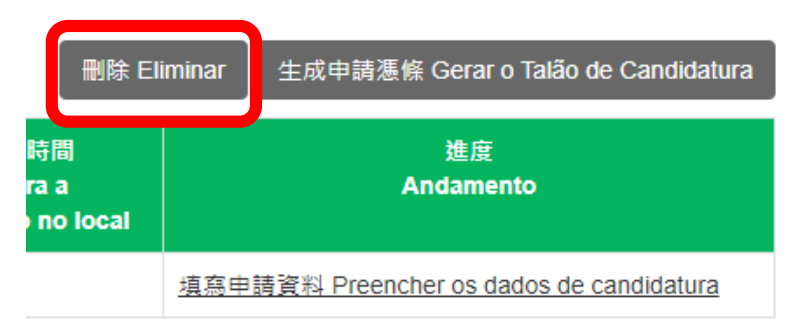

### **Apresentação de candidatura-Gerar o Talão e Candidatura**

1. Surge uma mensagem de aviso após de clicar no botão "**Geração do Talão de Candidatura**", para relembrar que os conteúdos não podem ser alterados após da geração.

提示信息 Mensagem de aviso

 $\times$ 

確認生成申請憑條後,申請內容不能再作修改,並請於2023年05月12日17時30分前親 臨文化發展基金(地址:濘門洗星海大馬路105號金龍中心14樓A室)遞交已具企業法定 代表簽署及企業蓋章之申請憑條正本。倘有疑問,請在辦公時間內與本基金人員聯絡 (電話:2850 1000)。

Após confirmar a geração do Talão de Candidatura, não podem ser alterados os conteúdos de candidatura. É favor entregar pessoalmente o Talão de Pedido assinado pelos representantes legais da empresa e com respectivo carimbo, até 12/05/2023 às 17h30, ao FDC, situado na Avenida Xian Xing Hai n.º 105, Centro Golden Dragon, 14.º Andar A, Macau. Para quaisquer esclarecimentos, é favor contactar o pessoal do FDC durante as horas de expediente através do telefone n.º 2850 1000.

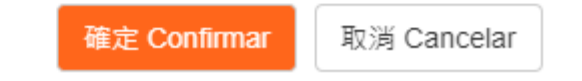

2. O Talão de Candidatura imprimido deve ser **assinado** pelo representante legal da empresa, com carimbo oficial. Se for superior a uma página do talão, é necessário rubricar em cada página, bem como, assinar e carimbar na página final.

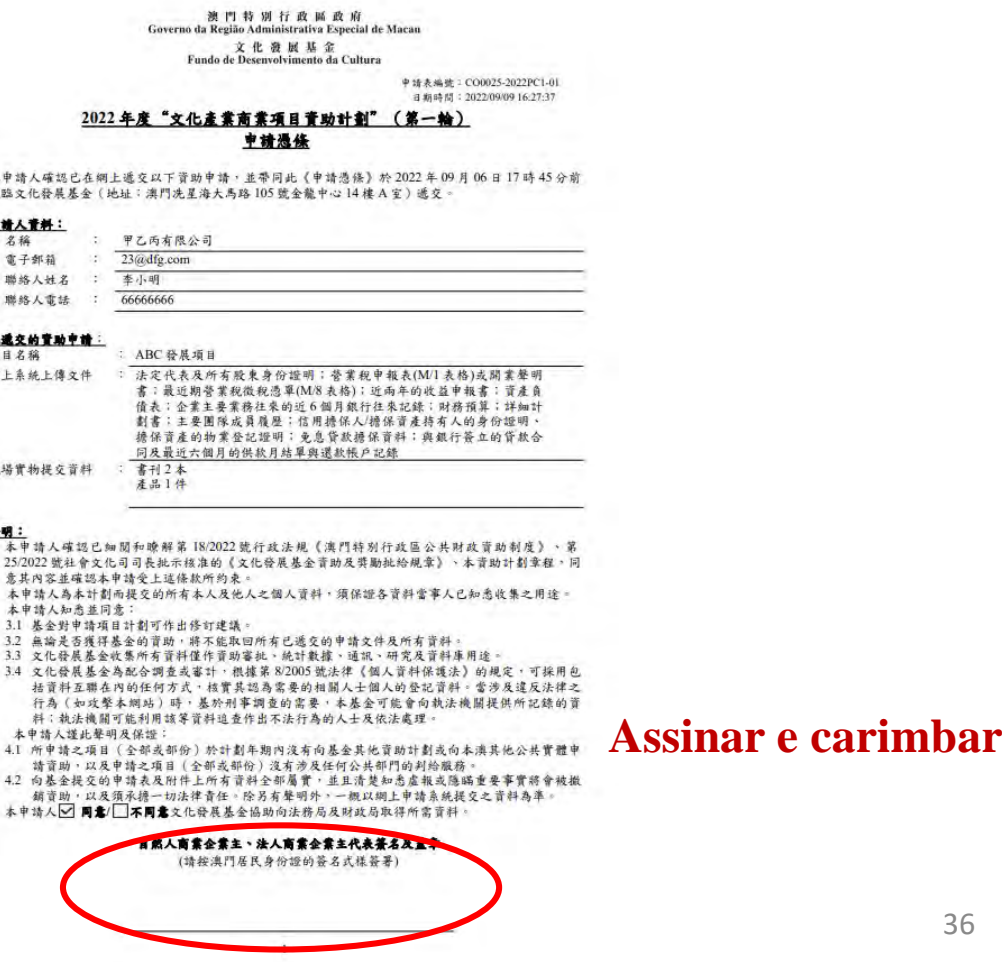

36

# **Apresentação de candidatura – Entrega no local**

1. Dirija-se pessoalmente ao FDC para entregar o original do Talão de Candidatura, devidamente assinada e carimbada, **até às 17h30 do dia 12 de Maio de 2023**. O FDC emitirá recibo após a recepção do original e das informações relevantes.

> 澳門特別行政區政府 Governo da Região Administrativa Especial de Macau 文化發展基金 Fundo de Desenvolvimento da Cultura

> > 申請表編號: CO0016-2022PC1-11 日期時間: 2022/09/07 11:16:07

2022年度"文化產業商業項目資助計劃"(第一輪) 收據

#### 本基金已收悉以下申請憑條。

#### 申請人音料:

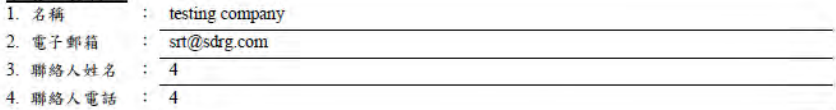

#### 已遞交的菅助申請:

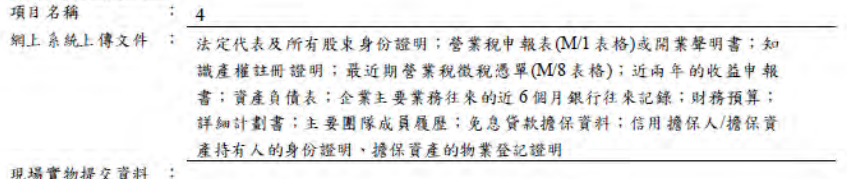

#### 備註:

申請人已確保所提交的文件及資料準確無誤,一經提交,本基金概不予退回。同時,除本基金另有通知 外,並不接受申請人對已提交之文件及資料作出更改。

2. Os candidatos podem também descarregar a versão chinesa e portuguesa do Talão de Candidatura e recibo no Sistema Online.

申請表 Boletim de Pedido: 4

申請表編號 N.º de Boletim de Pedido

CO0016-2022PC1-11

CO0016-2022PC1-11-申請憑條-20220907112121299.pdf CO0016-2022PC1-11-Talão de Pedido-20220907112121440.pdf

CO0016-2022PC1-11-收據-20220907111635755.pdf CO0016-2022PC1-11-Recibo-20220907111635849.pdf

# **Documentos complementares**

1. Se for necessitar apresentar documentos complementares, o FDC emitirá uma notificação oficial, indicada os documentos a apresentar e o prazo para a sua apresentação. Os candidatos devem aceder ao Sistema Online e clicar no botão "Apresentar os documentos complementares".

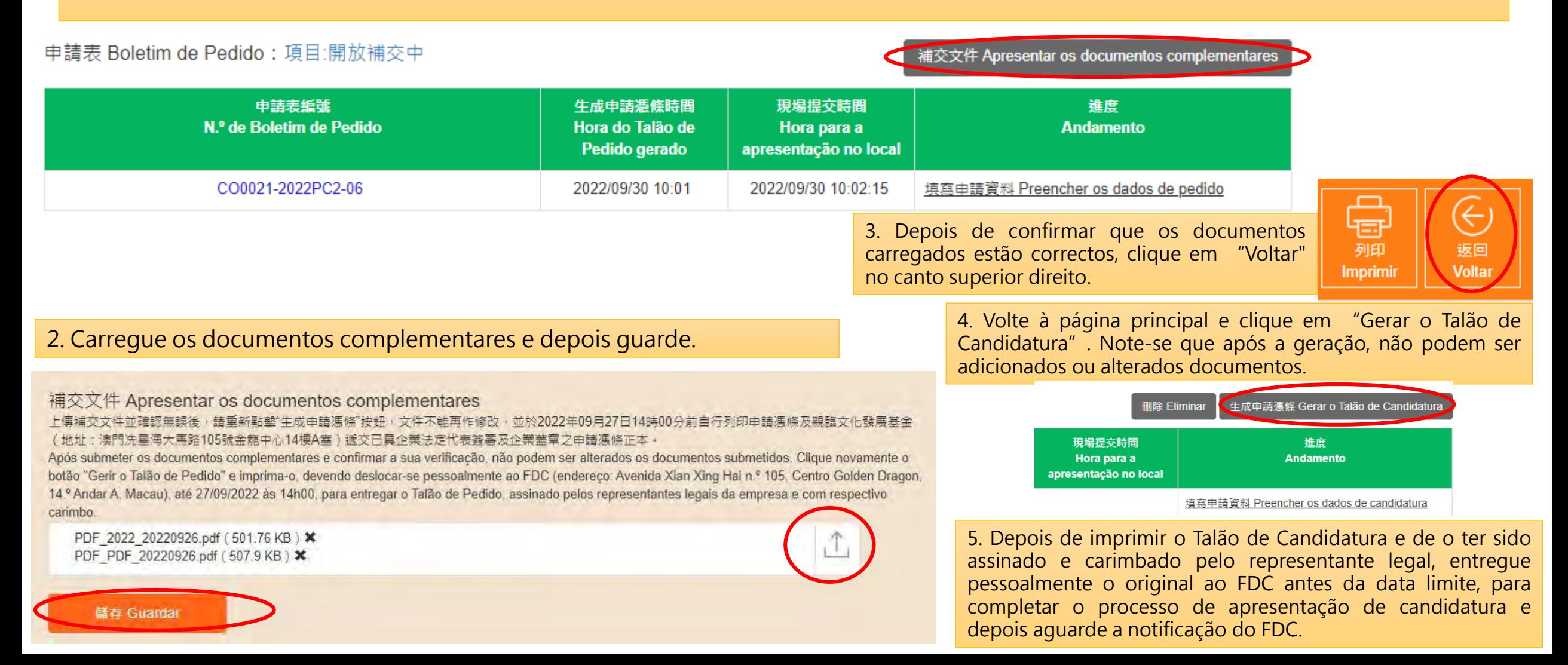

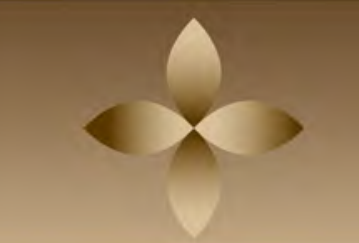

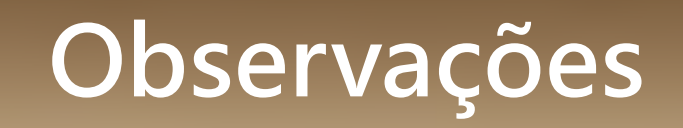

- Os candidatos devem, antes de preencherem o Boletim de Candidatura, ler atentamente o Regulamento do Plano;
- Preencha e submeta o Boletim de Candidatura **no Sistema Online**, e em seguida, **dirija-se** pessoalmente ao FDC para entregar o original do Talão de Candidatura e as informações declaradas previamente**;**
- Depois de clicar no botão "**Gerar o Talão de Candidatura**", **não pode alterar o conteúdo do Boletim de Candidatura**, mas pode eliminá-lo na totalidade e preencher um novo;
- Após o prazo para apresentação de candidatura, não pode acrescentar/alterar o Boletim de Candidatura, ou eliminar a candidatura para a qual foi apresentado o Talão de Candidatura ;
- **Não será aceite** o novo Boletim ou Talão de Candidatura **durante o prazo para apresentação de documentos complementares**;
- Para além das informações básicas, **será removido após o termo do prazo para apresentação de candidaturas, o conteúdo de candidatura que foi guardado temporariamente mas não submetido**.

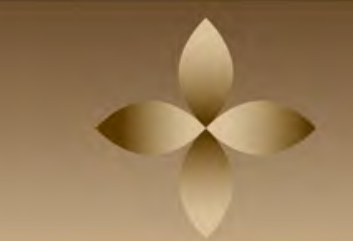

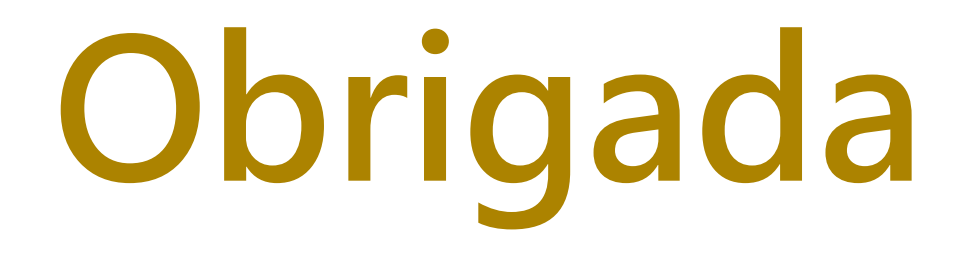